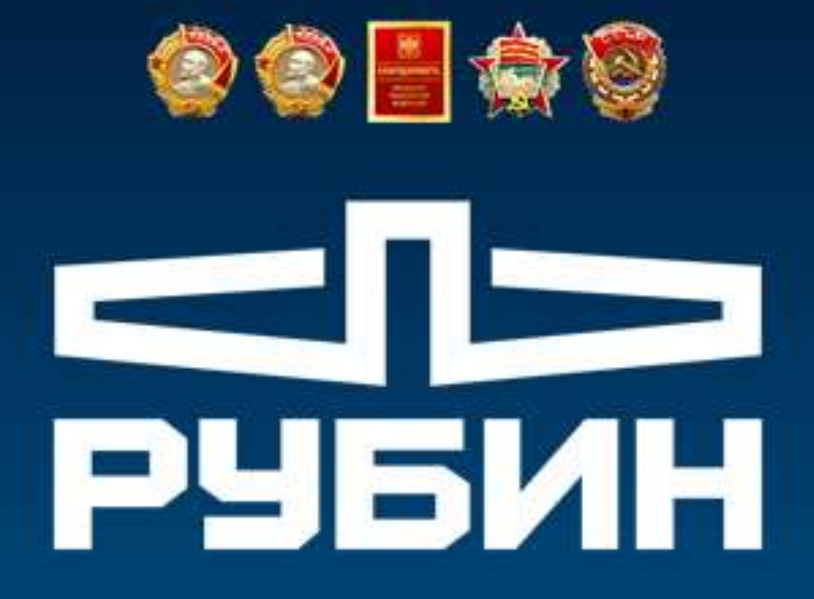

AKUNOHEPHOE OSWECTBO

ЦЕНТРАЛЬНОЕ КОНСТРУКТОРСКОЕ БЮРО МОРСКОЙ ТЕХНИКИ

**Разработка в АО «ЦКБ МТ «Рубин» опытного образца программно-аппаратного комплекса для технического сопровождения строительства кораблей и судов**

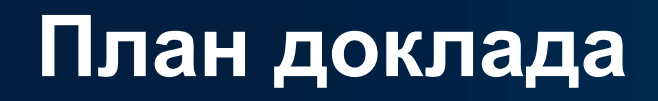

кционенное овщество ЦЕНТРАЛЬНОЕ КОНСТРУКТОРСКОЕ БЮРО МОРСКОЙ ТЕХНИКИ

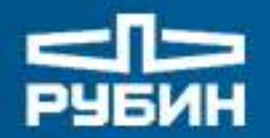

- **Обзор существующей проблематики применения результатов 3D-моделирования в процессе строительства кораблей и судов. 1**
- **Результаты разработки в АО «ЦКБ МТ «Рубин» экспериментального образца программно-аппаратного комплекса для технического сопровождения строительства кораблей и судов. 2**
- **Анонс нового проекта темы «Шлем VRMR-M». Конкурентоспособность. Поддержка проекта. Предварительный перечень участников проекта. 3**

## **Часть 1**

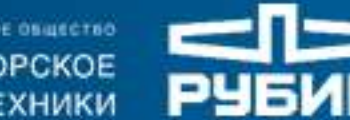

AKUMONEFHOE OSINECT60 ЦЕНТРАЛЬНОЕ КОНСТРУКТОРСКОЕ БЮРО МОРСКОЙ ТЕХНИКИ

ЦЕНТРАЛЬНОЕ КОНСТРУКТОРСКОЕ БЮРО МОРСКОЙ ТЕХНИКИ

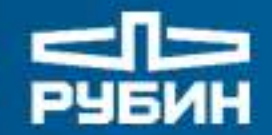

**Укрупненная схема применения результатов 3D-моделирования на производстве**

**КБ Завод-строитель**

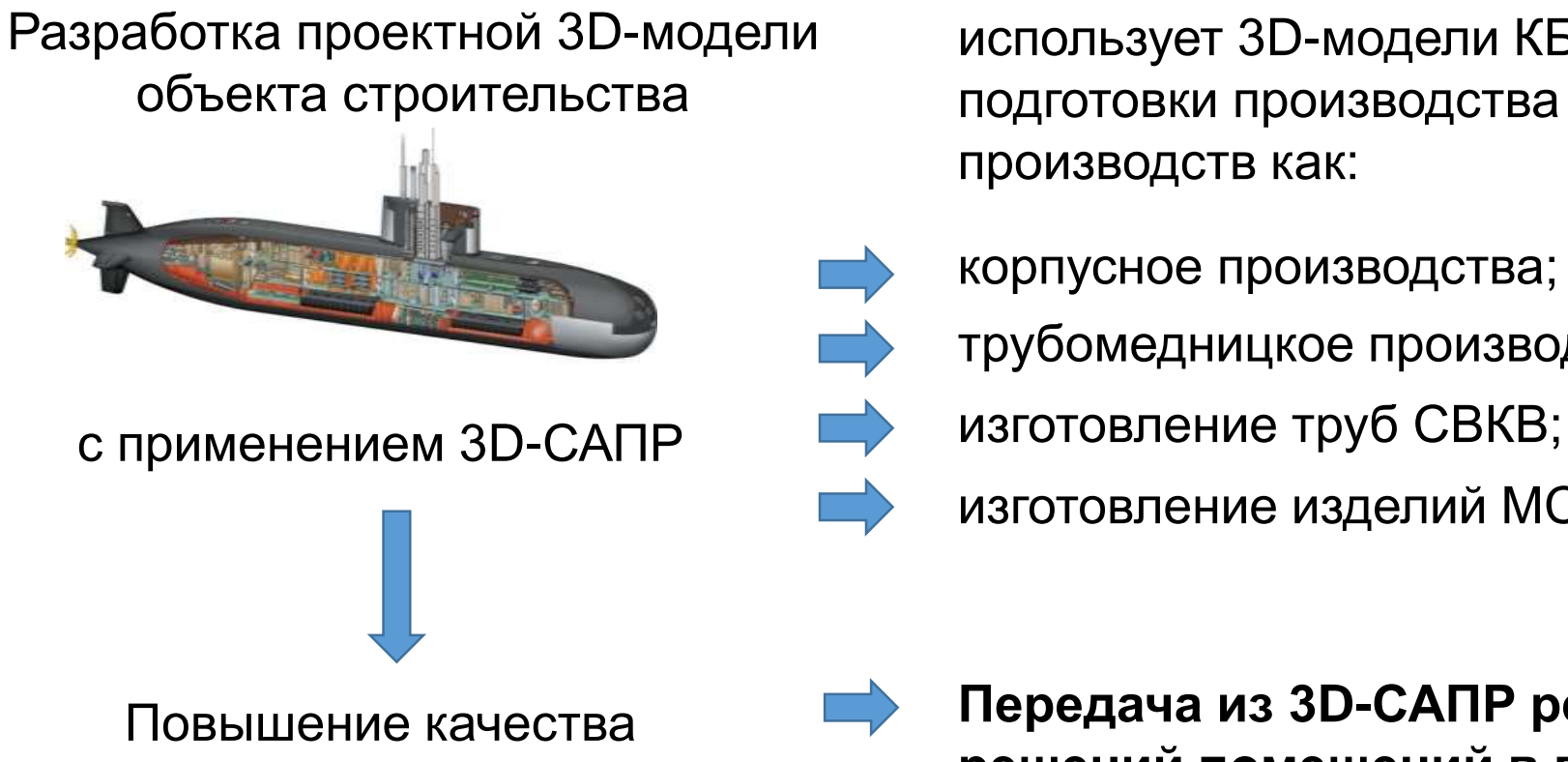

использует 3D-модели КБ в обеспечение технологической подготовки производства и автоматизации таких видов производств как:

- корпусное производства;
	- трубомедницкое производства;
- - изготовление изделий МСЧ и СМЕ.

компоновочных решений

**Передача из 3D-САПР результатов компоновочных решений помещений в виде установочных размеров в РКД проектанта.**

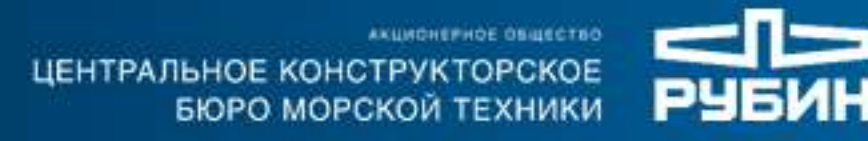

**Автоматизированное изготовление деталей и сборок по данным 3D-модели объекта строительства с применением станков с ЧПУ**

Машиностроительное производство

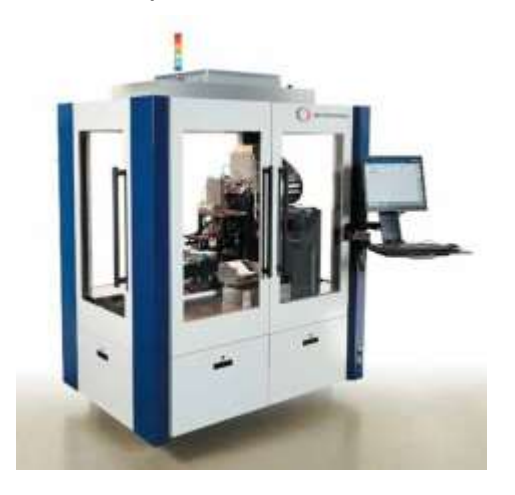

- технологическая подготовка производства в части формирования программ для станков с ЧПУ на основе 3D-моделей деталей.
- изготовление леталей автоматизированным способом с применением станков с ЧПУ.

Корпусообрабатывающее производство

• формирование схем раскроя по

• выполнение раскроя автоматизированным способом с

• сборка секций и блоков с использованием электронно – оптических и лазерных измерительных систем на принципах

применением станков с ЧПУ;

координатной метрологии.

данным 3D-модели;

Трубомедницкое производство

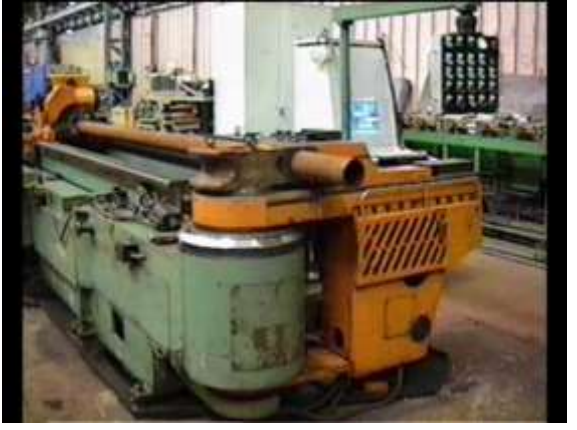

- гибка труб автоматизированным способом по данным геометрий из 3Dмодели) с использованием станков с ЧПУ (без выхода рабочего на заказ) ;
- итоговая сборка и изоляция труб по эскизам из 3D-САПР;
- существует ряд технологий по определению на заказе геометрии забойных участков, дающих возможность применения станков с ЧПУ при изготовлении забойных труб.

Изготовление труб СВКВ

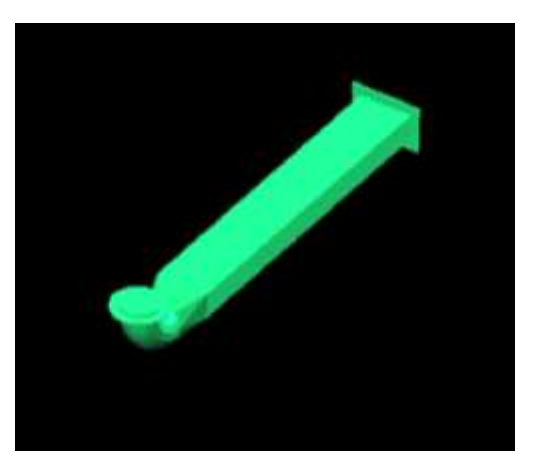

- формирование программ раскроя контуровочных составных частей коробов и фасонных частей труб СВКВ.
- изготовление контуровочных составных частей коробов и фасонных частей труб СВКВ с применением станов с ЧПУ;
- сборка труб СВКВ по эскизам, сформированным по данным 3Dмодели объекта строительства (без выхода рабочего на заказ).

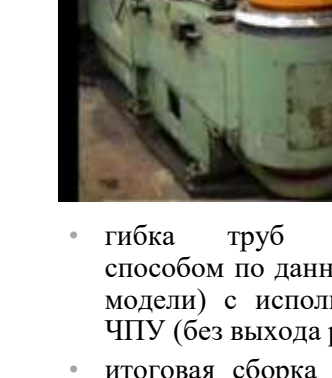

шионенное овщество ЦЕНТРАЛЬНОЕ КОНСТРУКТОРСКОЕ БЮРО МОРСКОЙ ТЕХНИКИ

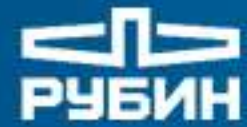

### **Выполнение сборочно-монтажных работ в соответствии с РКД проектанта**

### **Детали и сборки изготовленные по данным 3D-модели**

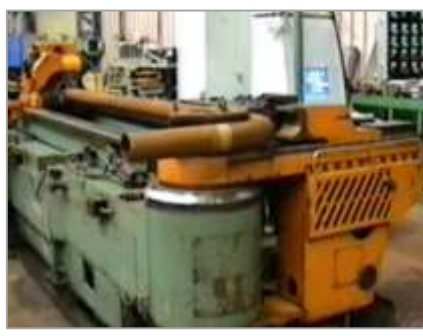

#### **Причины возникновения коллизий:**

- отступления от РКД проектанта;
- накопление допусков при изготовлении корпусных конструкций;
- поставка на заказ оборудования по габаритным размерам отличного от указанных в ТД;
- непреодолимые случайности, возникающие на производстве.

### **Монтаж ~ 80% Коллизии ~ 20%**

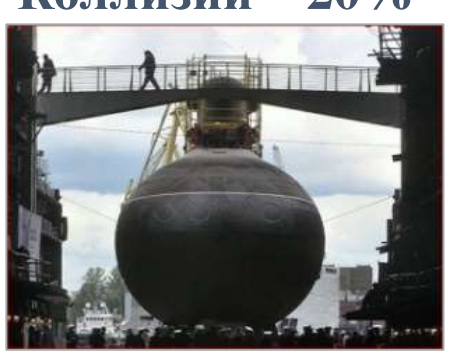

## **Не устранимые коллизии ~до 10%**

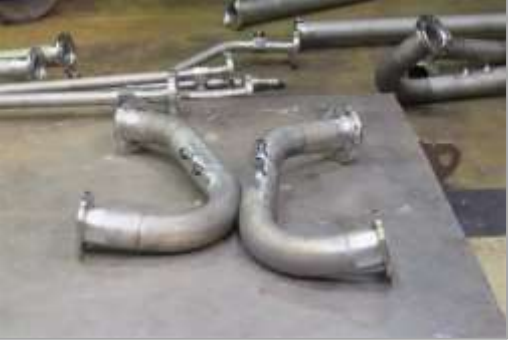

#### **Варианты устранения коллизий:**

• устранение отступлений от РКД проектанта (книга вопросов проектанта к производству);

#### **+ 10% к монтажу**

#### **Проблема №1**

1. Возможность отбраковки изделий, изготовленных по данным 3D-модели в следствии появления не устранимых коллизий на заказе;

2. Долгий процесс выявления причин возникающих на заказе коллизий.

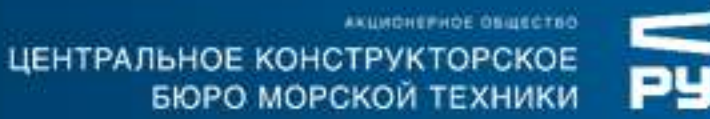

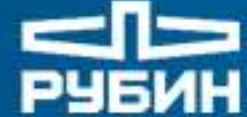

**Технология обратного инжиниринга как способ предотвращения появления коллизий** 

Доработка теоретической 3D-модели до реального состояния объекта строительства

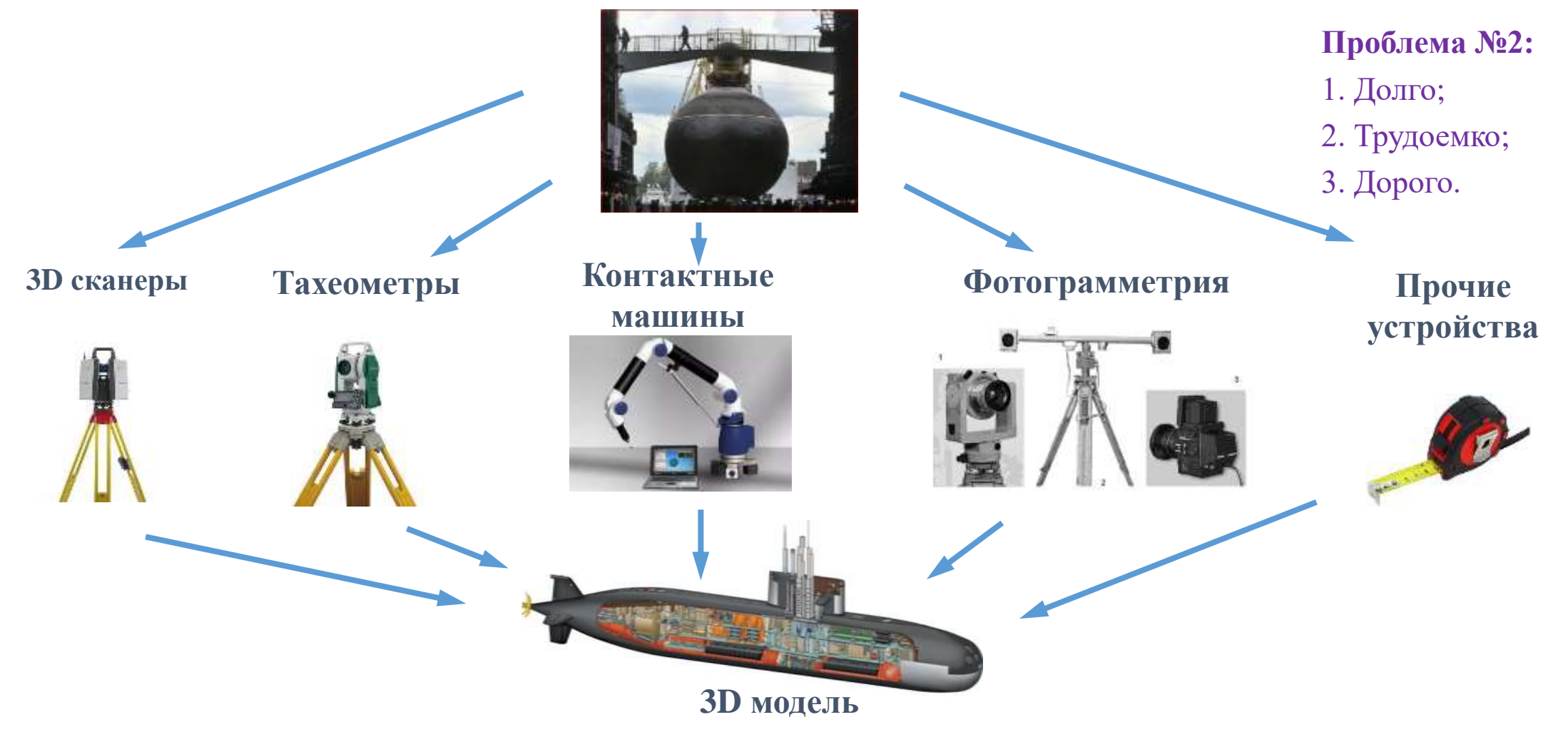

ЦЕНТРАЛЬНОЕ КОНСТРУКТОРСКОЕ БЮРО МОРСКОЙ ТЕХНИКИ

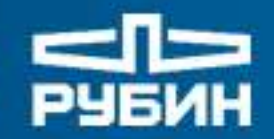

**Сводные данные по существующей проблематике технологии применения результатов 3D-моделирования на производстве:**

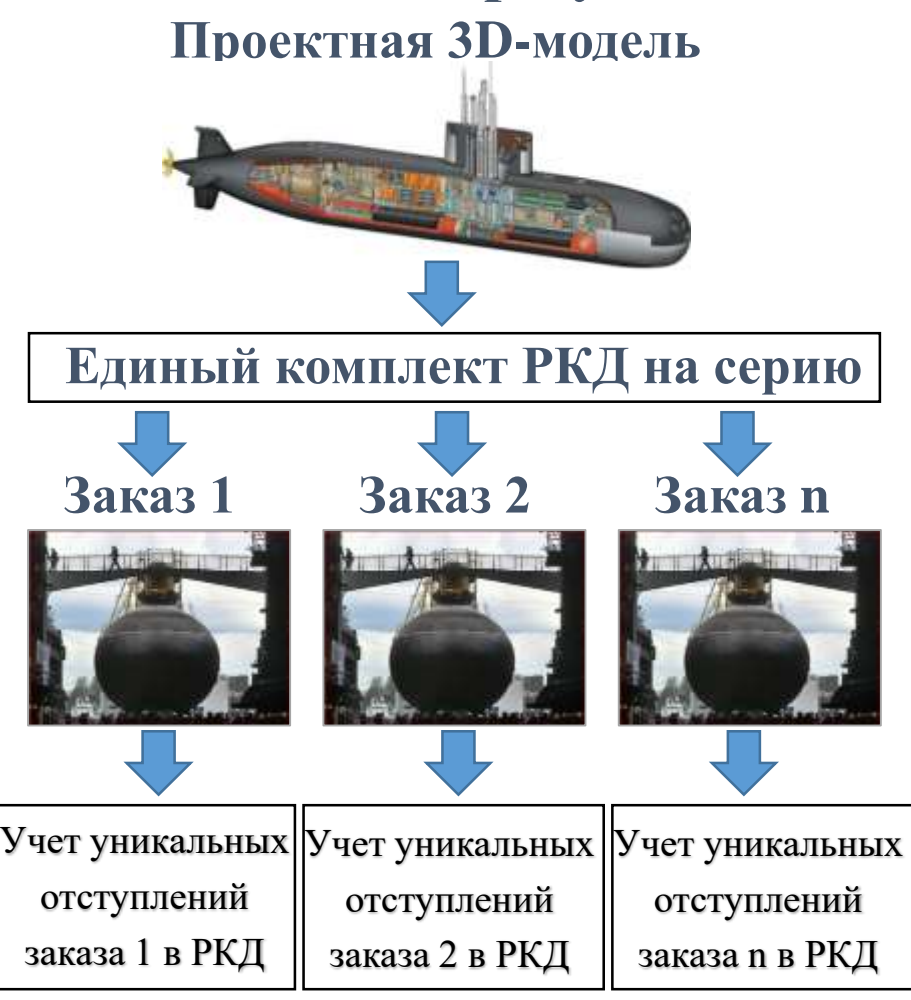

- возможность отбраковки изделий изготовленных по данным проектной 3D-модели в следствии появления неустранимых коллизий на объекте строительства из-за непреодолимых случайностей, возникающих на производстве;
- долгий процесс выявления причин возникающих на заказе коллизий (чертеж и рулетка);
- долгий, трудоемкий и дорогой метод предотвращения появления коллизий – «обратный инжиниринг» на основе применения технологий 3D-сканирования;
- не совершенный способ передачи из 3D-САПР на производство компоновочных решений помещений – в виде установочных размеров в РКД

**Проект «Шлем VRMR» закрывает всю перечисленную проблематику!**

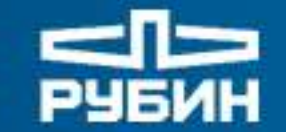

АКШИОНЕРНОЕ ОБЩЕСТВО ЦЕНТРАЛЬНОЕ КОНСТРУКТОРСКОЕ БЮРО МОРСКОЙ ТЕХНИКИ

# **Часть 2**

Результаты разработки в АО «ЦКБ МТ «Рубин» экспериментального образца программно-аппаратного комплекса «для технического сопровождения кораблей и судов с применением технологий дополненной и смешанной реальностей»

шионелное овщество ЦЕНТРАЛЬНОЕ КОНСТРУКТОРСКОЕ БЮРО МОРСКОЙ ТЕХНИКИ

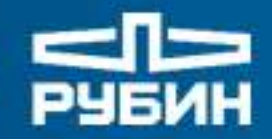

## **Технология виртуальной реальности (VR)**

**(Создание 3D-моделей помещений с применением 3D-САПР)**

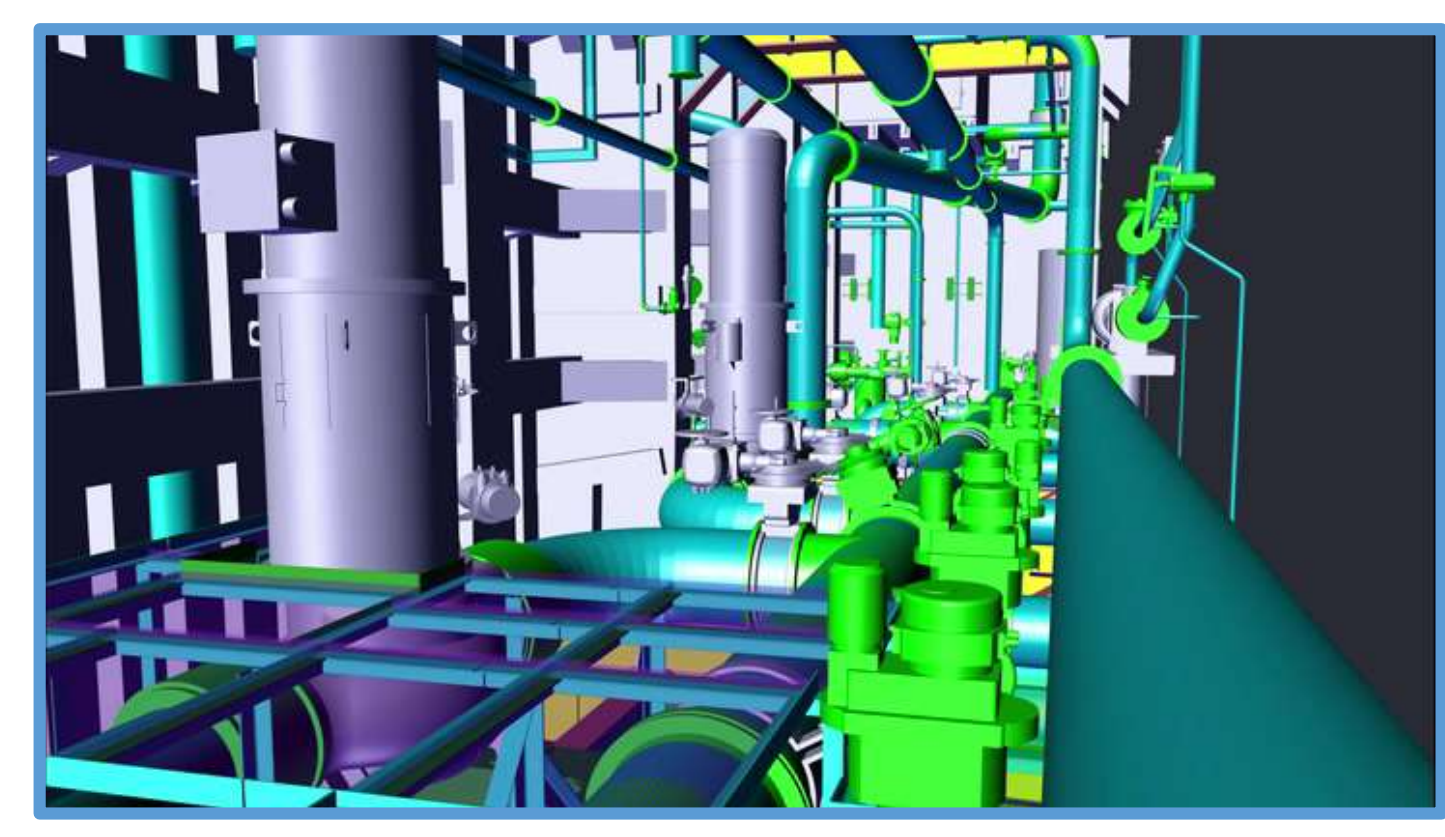

## **Термины и определения**

**Использование отдельных составных частей помещений в дополненной и смешанной реальности**

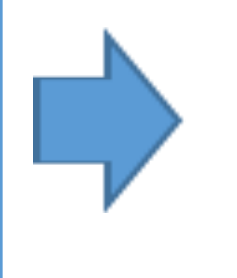

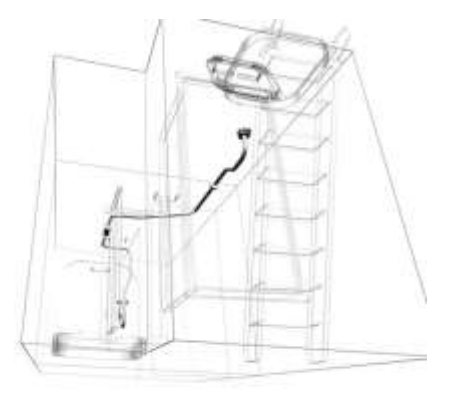

кшионенное овщество ЦЕНТРАЛЬНОЕ КОНСТРУКТОРСКОЕ БЮРО МОРСКОЙ ТЕХНИКИ

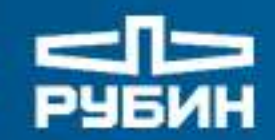

## **Дополненная реальность (AR)**

**(Наложение 3D-виртуальных моделей на реальное окружение)**

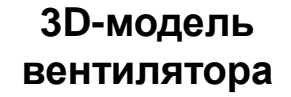

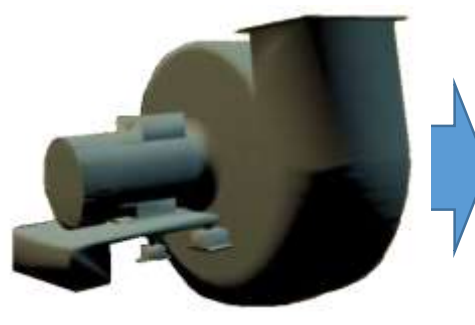

**встроенная в реальное помещение**

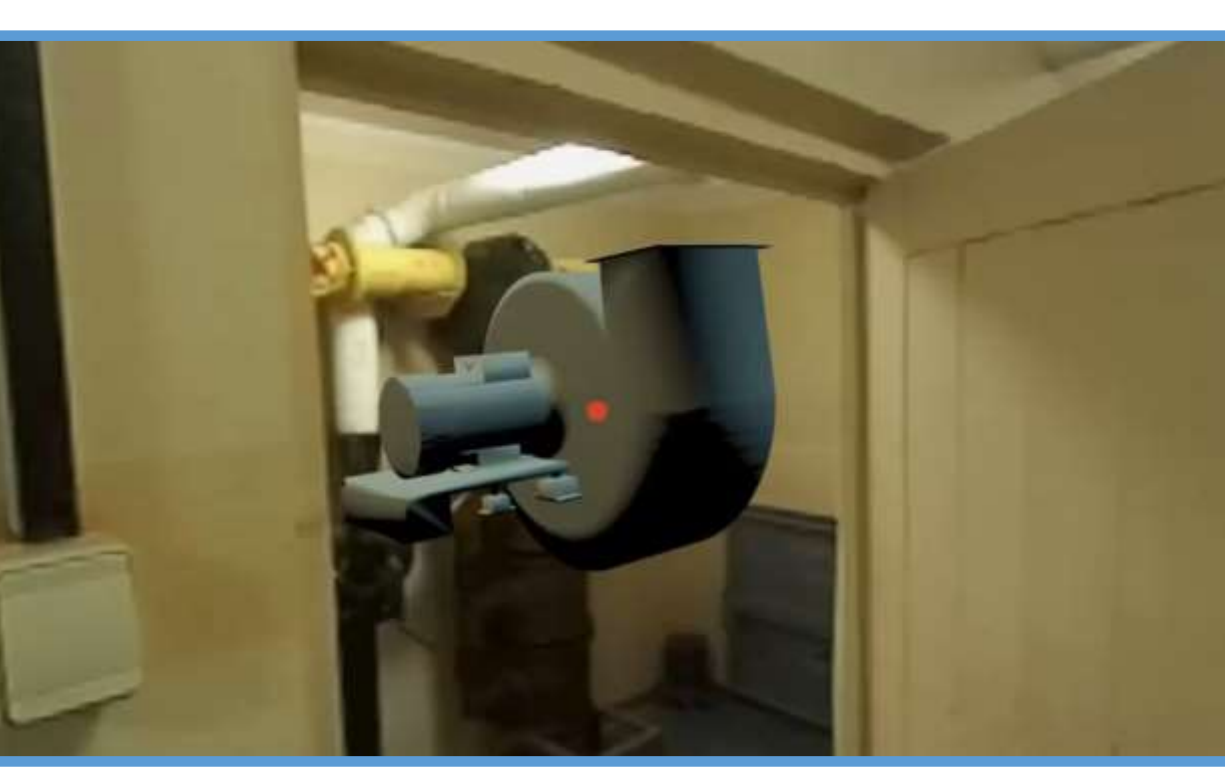

**3-я промышленная революция «Цифровизация»**

**ИЭТР, тренажеры.**

**10**

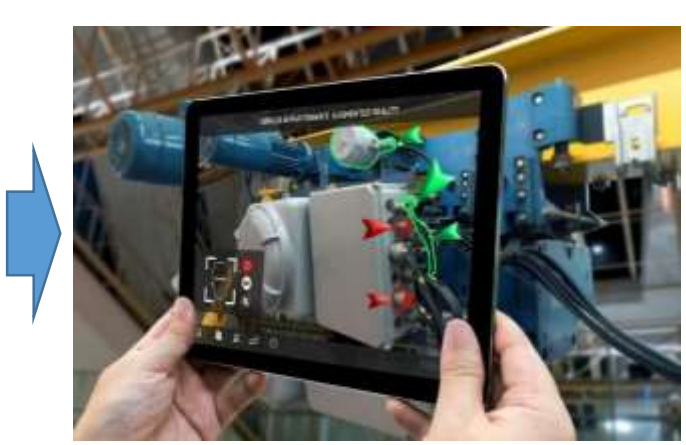

**Ограничение использования**

**HEFHOE OSHECTBO** ЦЕНТРАЛЬНОЕ КОНСТРУКТОРСКОЕ БЮРО МОРСКОЙ ТЕХНИКИ

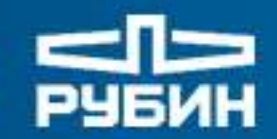

## **Смешанная реальность (MR)**

# **MR= AR + SLAM + РБ**

**Где**

**AR – дополненная реальность**

**SLAM – технология формирования карты реального окружения**

**РБ – расчетный блок**

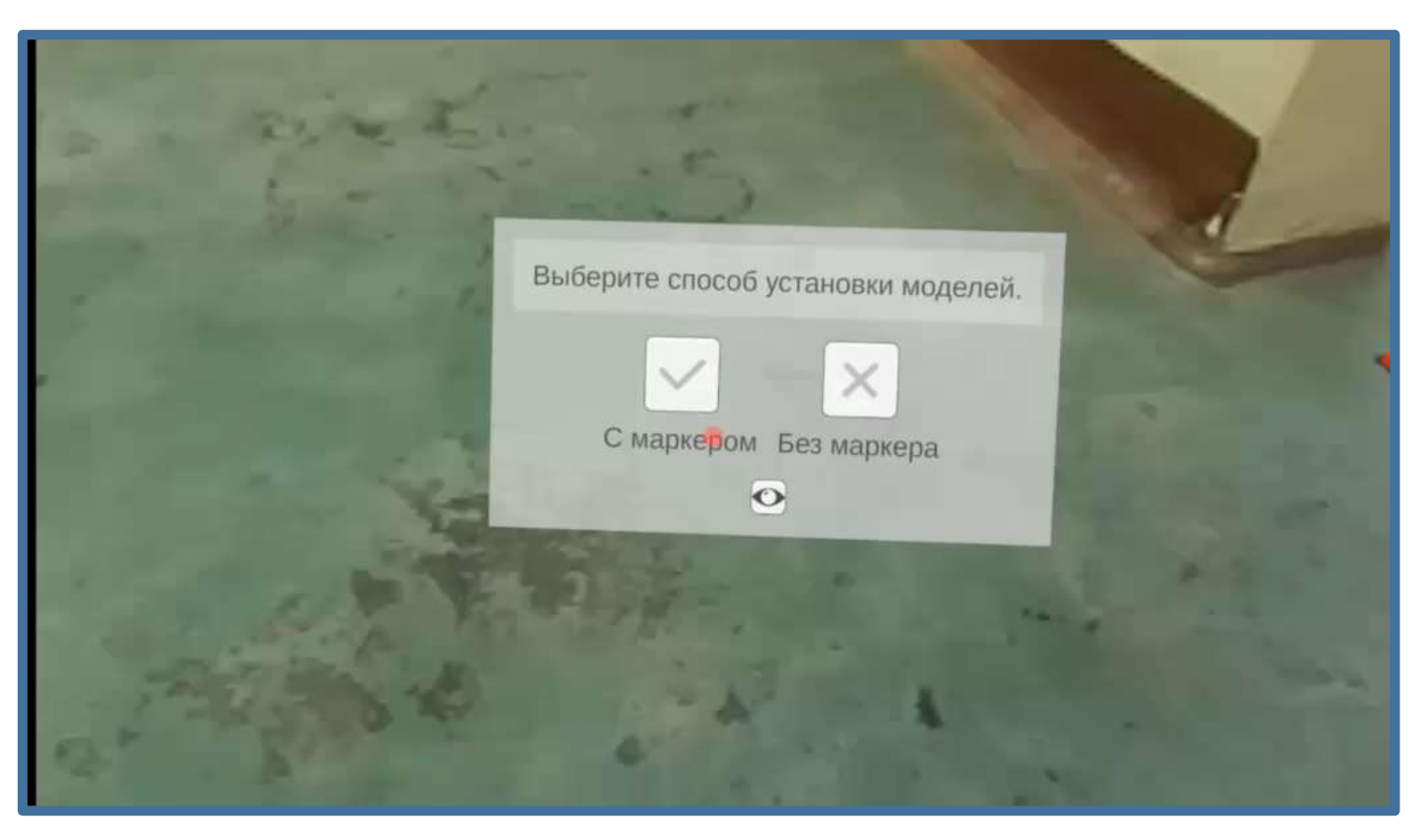

**4-я промышленная революция «Цифровая трансформация»**

**HEFHOE OBJECTBO** ЦЕНТРАЛЬНОЕ КОНСТРУКТОРСКОЕ БЮРО МОРСКОЙ ТЕХНИКИ

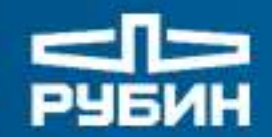

**Смешанная реальность (MR)**

**(Сосуществование виртуальных и реальных объектов в единой системе координат)**

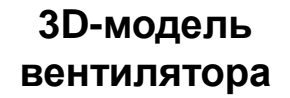

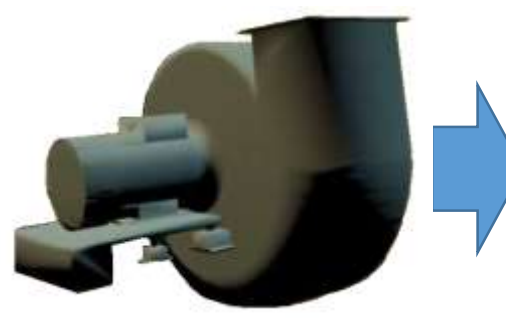

**встроенная в реальное помещение**

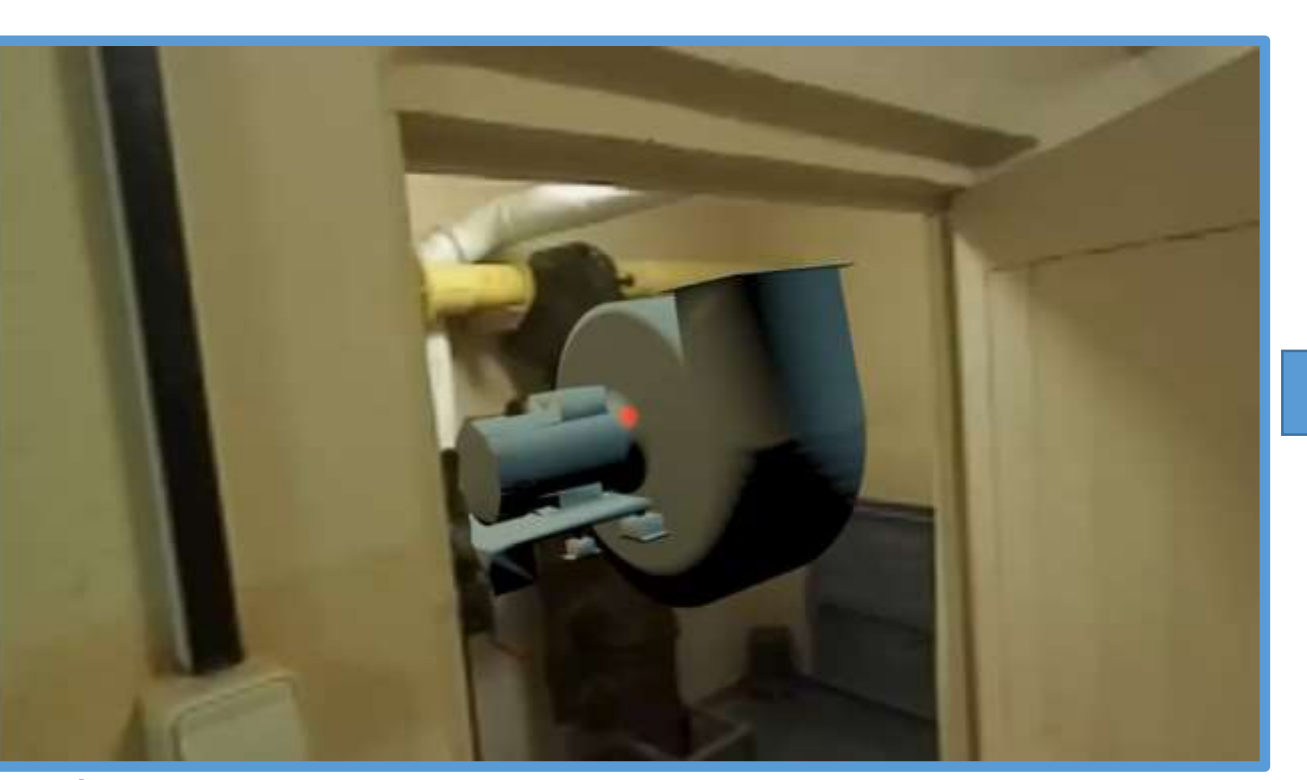

**Комплекс**

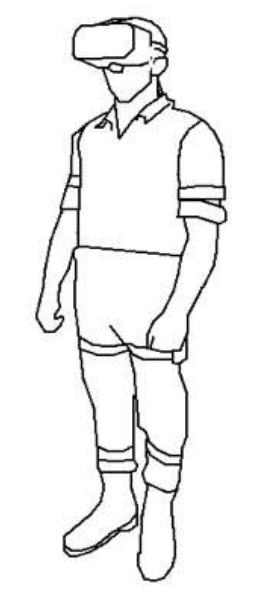

**«Шлем VRMR»**

**4-я промышленная революция «Цифровизация»**

**Важно!!! Большинство текущих проектов ведетcя на основе AR, а не на основе MR!**

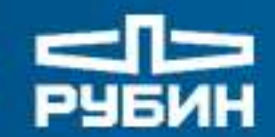

# **Разработка экспериментального образца комплекса для технического сопровождения строительства кораблей и судов**

Цели работ:

- разработка технологии применения дополненной и смешанной реальностей в судостроительной отрасли;
- разработка программно-аппаратного комплекса в обеспечение реализации выше указанной технологии;
- апробация выше упомянутых технологии средствами разработанного программно-аппаратного комплекса;
- подготовка заключения о возможности применения отдельных технологий, реализуемых на основе дополненной и смешанной реальностей в процессе строительства кораблей и судов с последующим включением утвержденных к применению технологий в перечень реализуемых при разработке отечественного комплекса.

киноненное овщество ЦЕНТРАЛЬНОЕ КОНСТРУКТОРСКОЕ БЮРО МОРСКОЙ ТЕХНИКИ

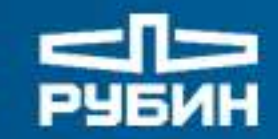

**Выбор аппаратной части комплекса с учетом ТЗИ**

**HoloLens 1**

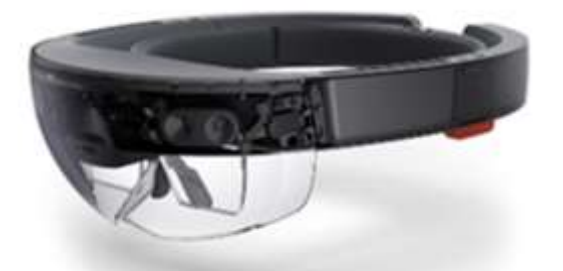

**Фактическое состояние печатной платы**

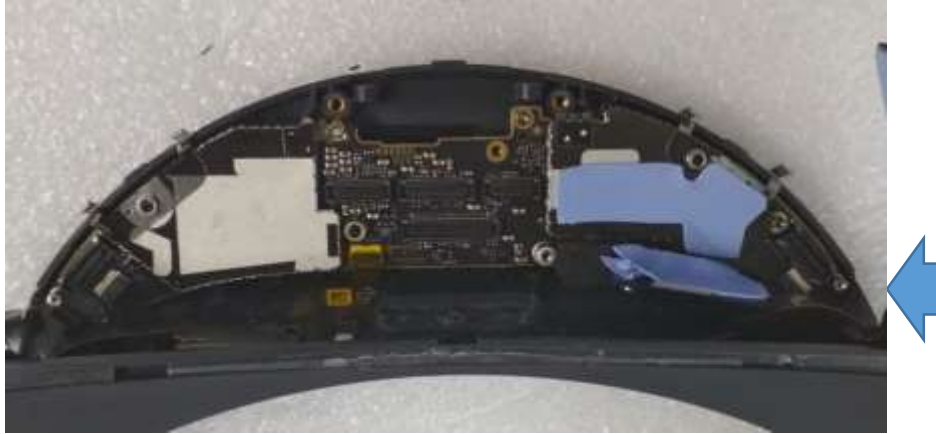

**Составные части HoloLens 1**

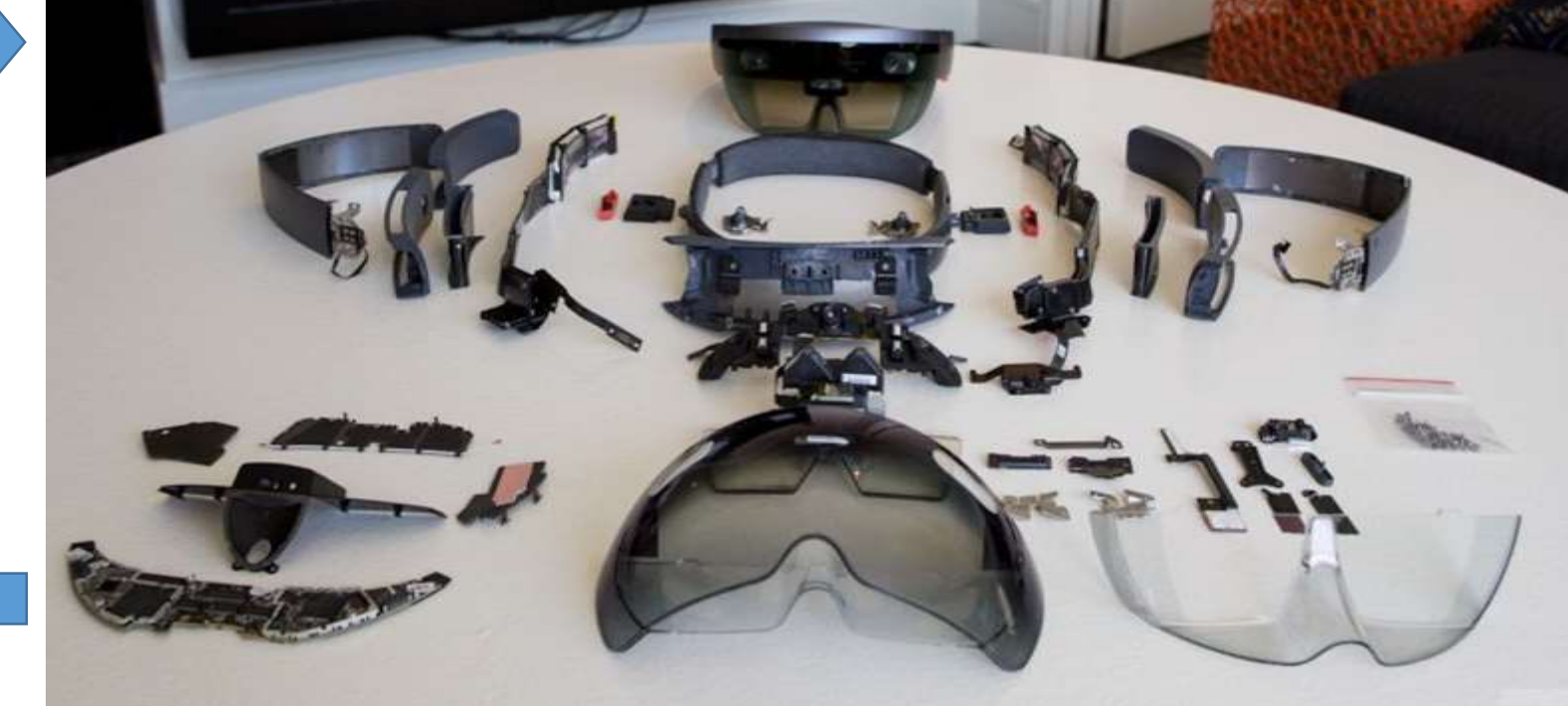

**(Рисунок из открытых источников информации)**

**КШИОНЕРНОЕ ОБЩЕСТВО** ЦЕНТРАЛЬНОЕ КОНСТРУКТОРСКОЕ БЮРО МОРСКОЙ ТЕХНИКИ

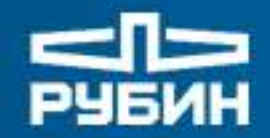

#### **Вид аппаратной части экспериментального образца мобильного устройства комплекса**

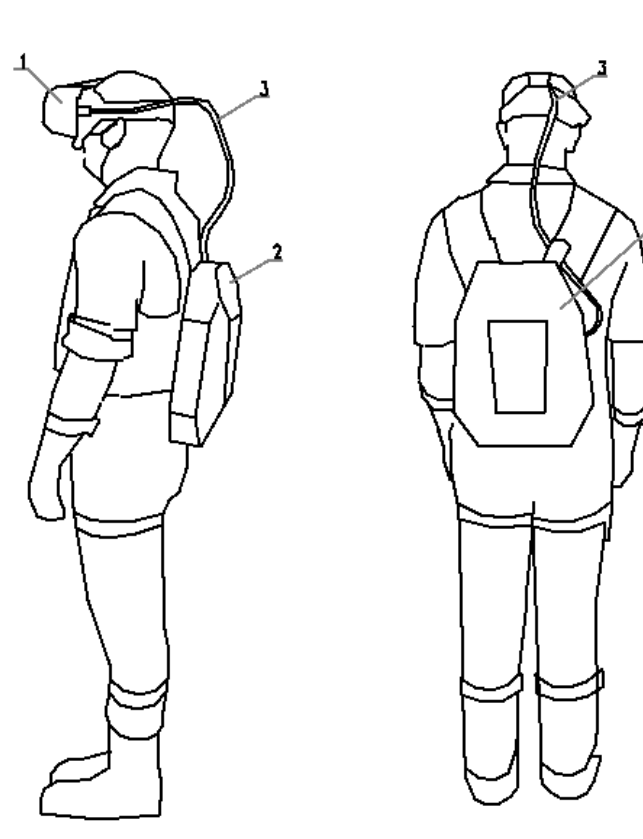

Вариант использования комплекса без каски

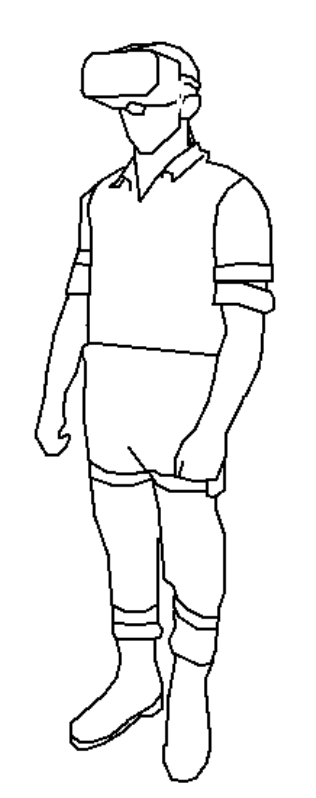

Вариант использования камплекса в каске

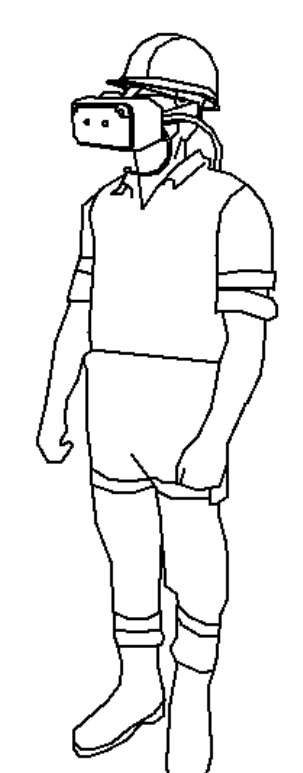

**Примечание : требования к аппаратной части по эргономике и масса-габаритным характеристикам не предъявлялись.**

**КШИОНЕРНОЕ ОБЩЕСТВО** ЦЕНТРАЛЬНОЕ КОНСТРУКТОРСКОЕ БЮРО МОРСКОЙ ТЕХНИКИ

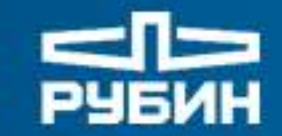

**Существующая схема взаимодействия мобильного устройства комплекса с проектными данными**

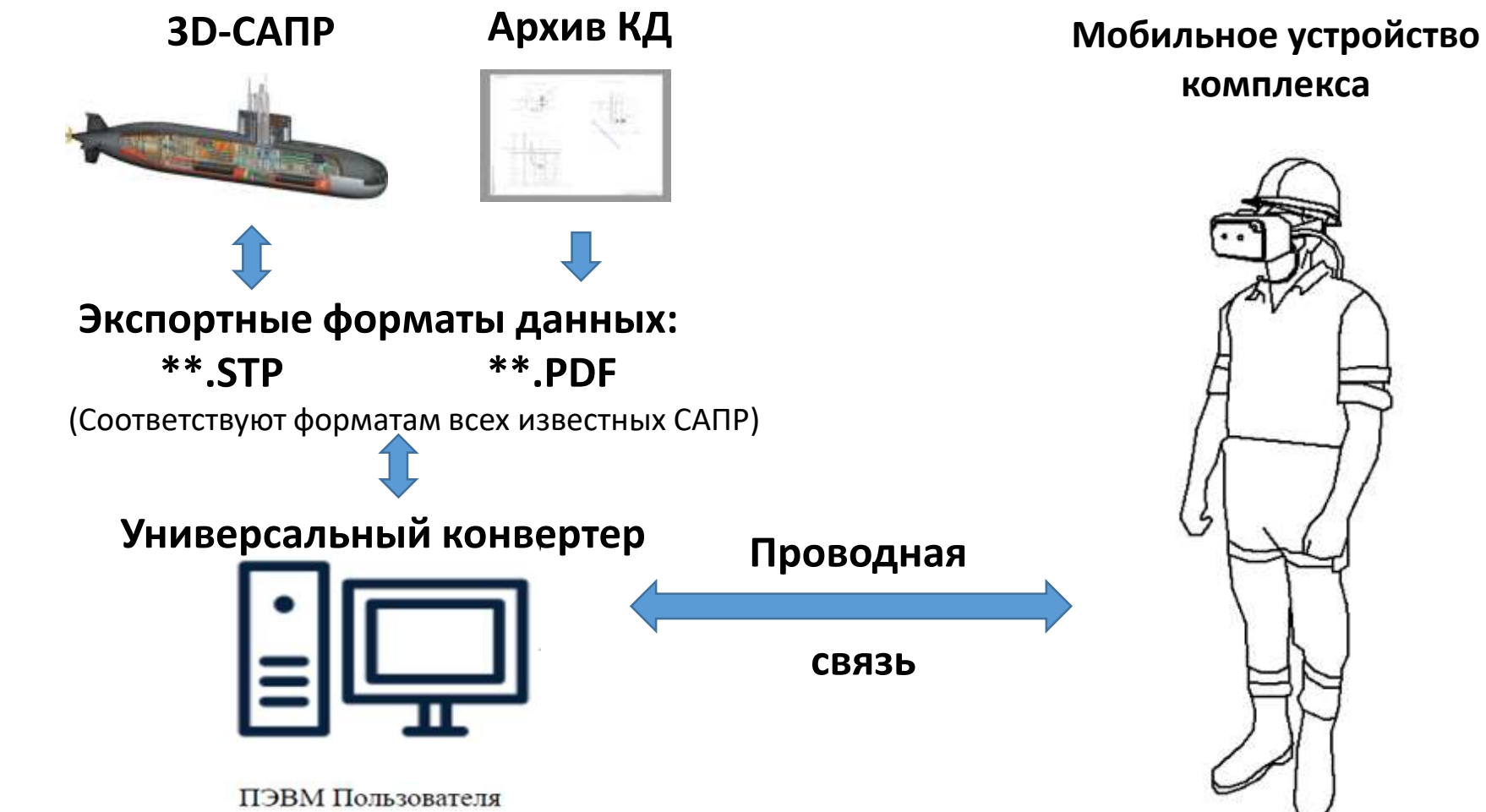

**комплекса**

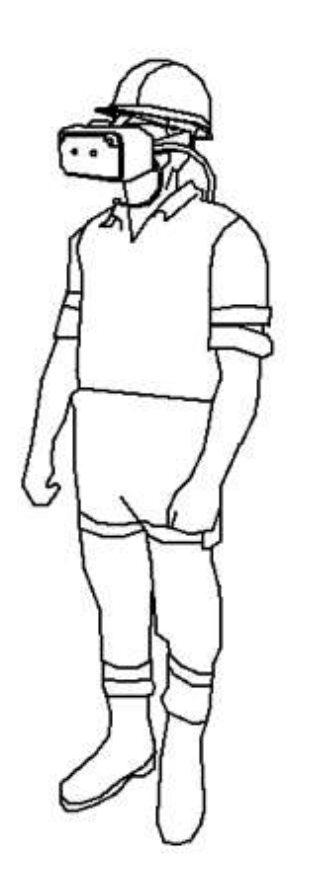

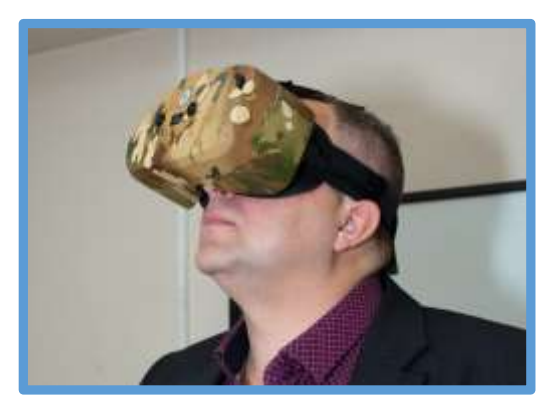

**Важно!!! Применение комплекса возможно для всех существующих 3D-САПР**

ЦЕНТРАЛЬНОЕ КОНСТРУКТОРСКОЕ БЮРО МОРСКОЙ ТЕХНИКИ

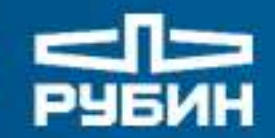

#### **Укрупненная схема программной части комплекса**

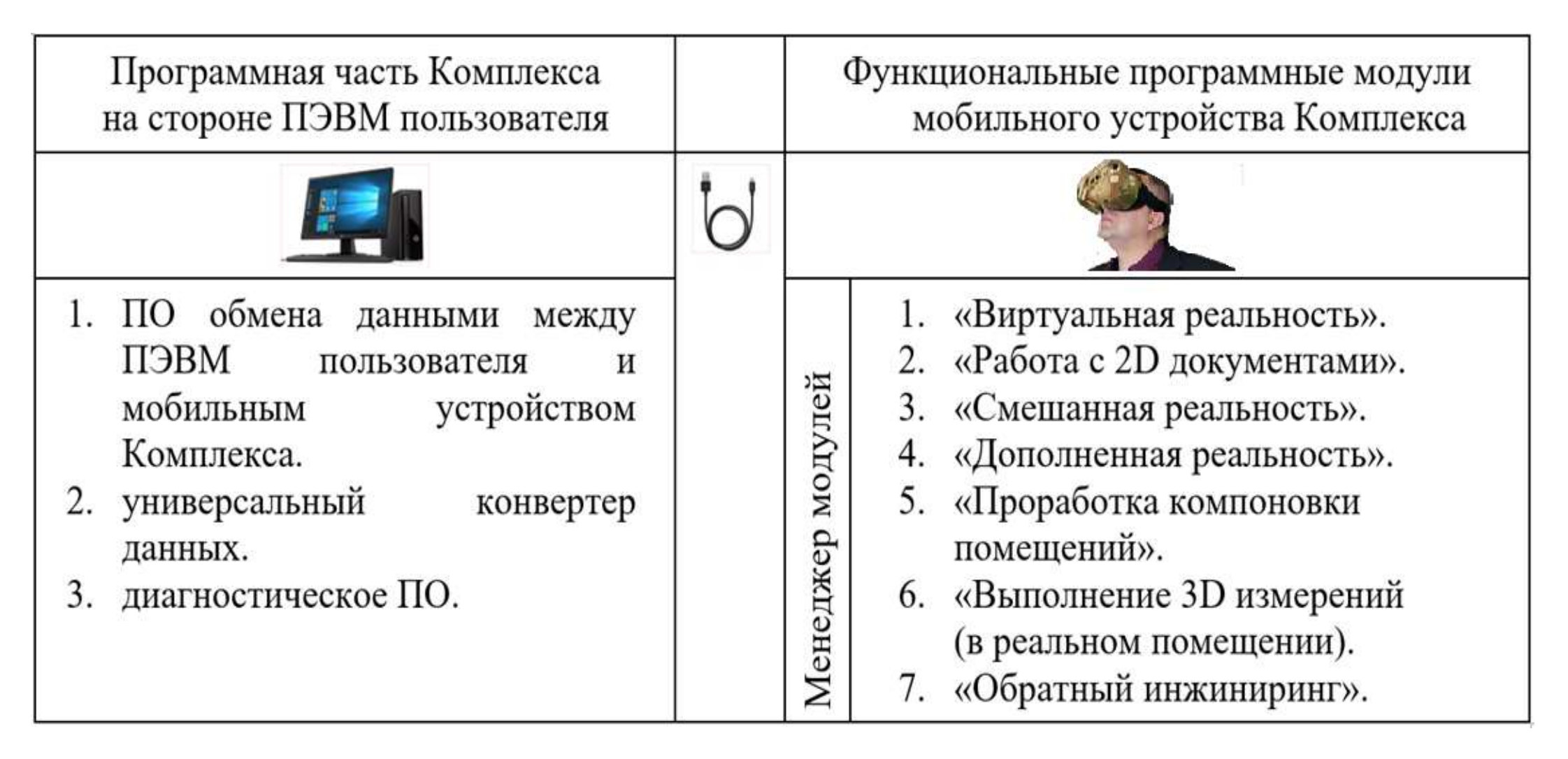

**АКШИОНЕРНОЕ ОБЩЕСТВО** ЦЕНТРАЛЬНОЕ КОНСТРУКТОРСКОЕ БЮРО МОРСКОЙ ТЕХНИКИ

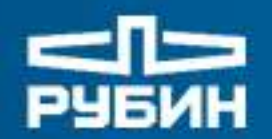

## **Модуль «Смешанная реальность»**

шионенное овщество ЦЕНТРАЛЬНОЕ КОНСТРУКТОРСКОЕ БЮРО МОРСКОЙ ТЕХНИКИ

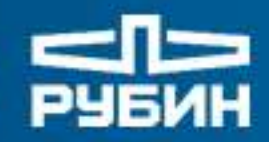

#### **Модуль «Смешанная реальность»**

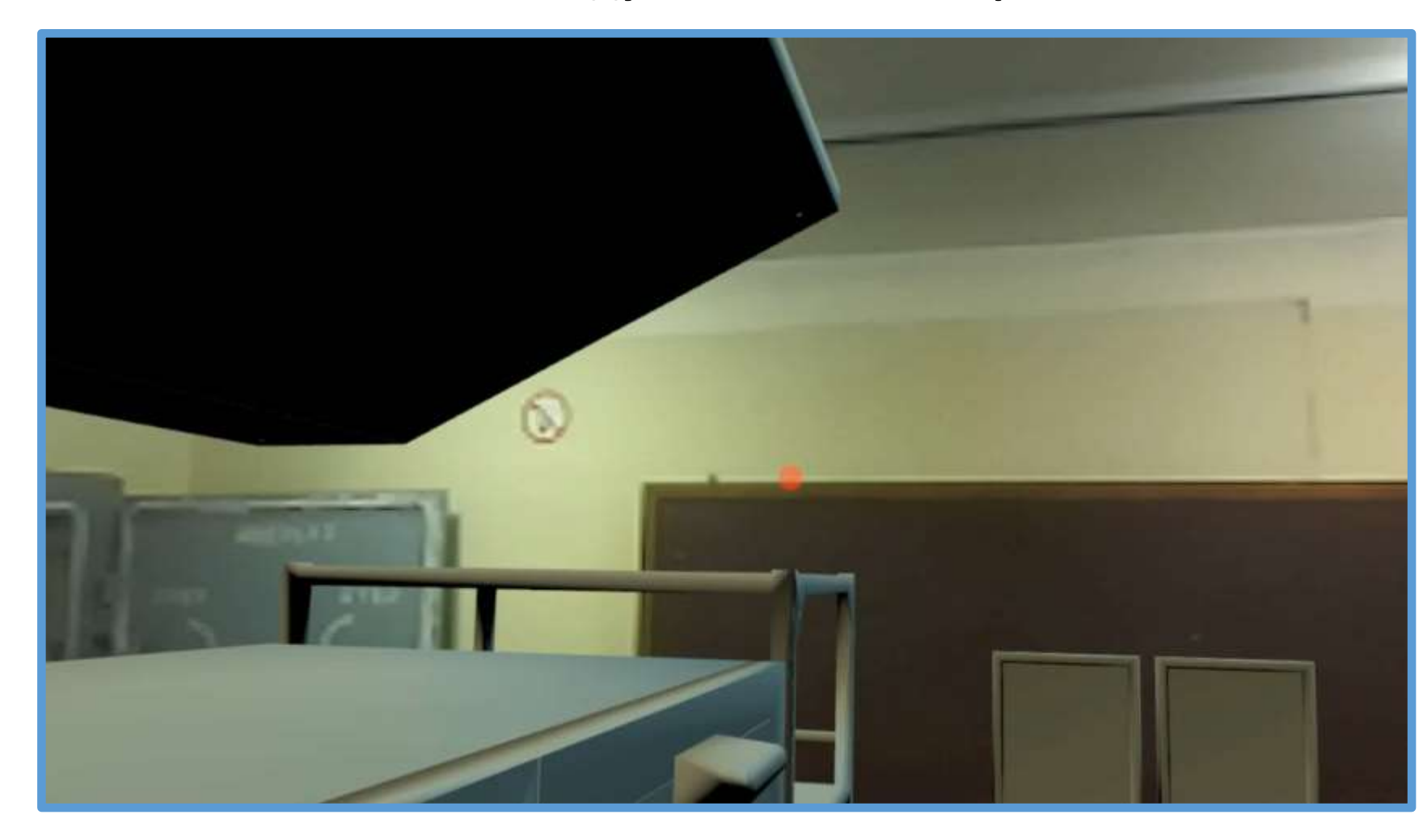

#### **Доступные функции:**

- 1. Управление прозрачностью;
- 2. Просмотр атрибутов;
- 3. Просмотр зон обслуживания;
- Выполнение измерений.
- 5. Изменение масштаба

#### **Решение проблемы №1:**

Ускорение процесса выявления причин возникающих на заказе коллизий методом наложения виртуальных составных частей помещений из теоретической 3D-модели на реальное окружение объектов строительства.

**АКШИОНЕРНОЕ ОБЩЕСТВО** ЦЕНТРАЛЬНОЕ КОНСТРУКТОРСКОЕ БЮРО МОРСКОЙ ТЕХНИКИ

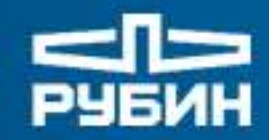

#### **Модуль «Смешанная реальность»**

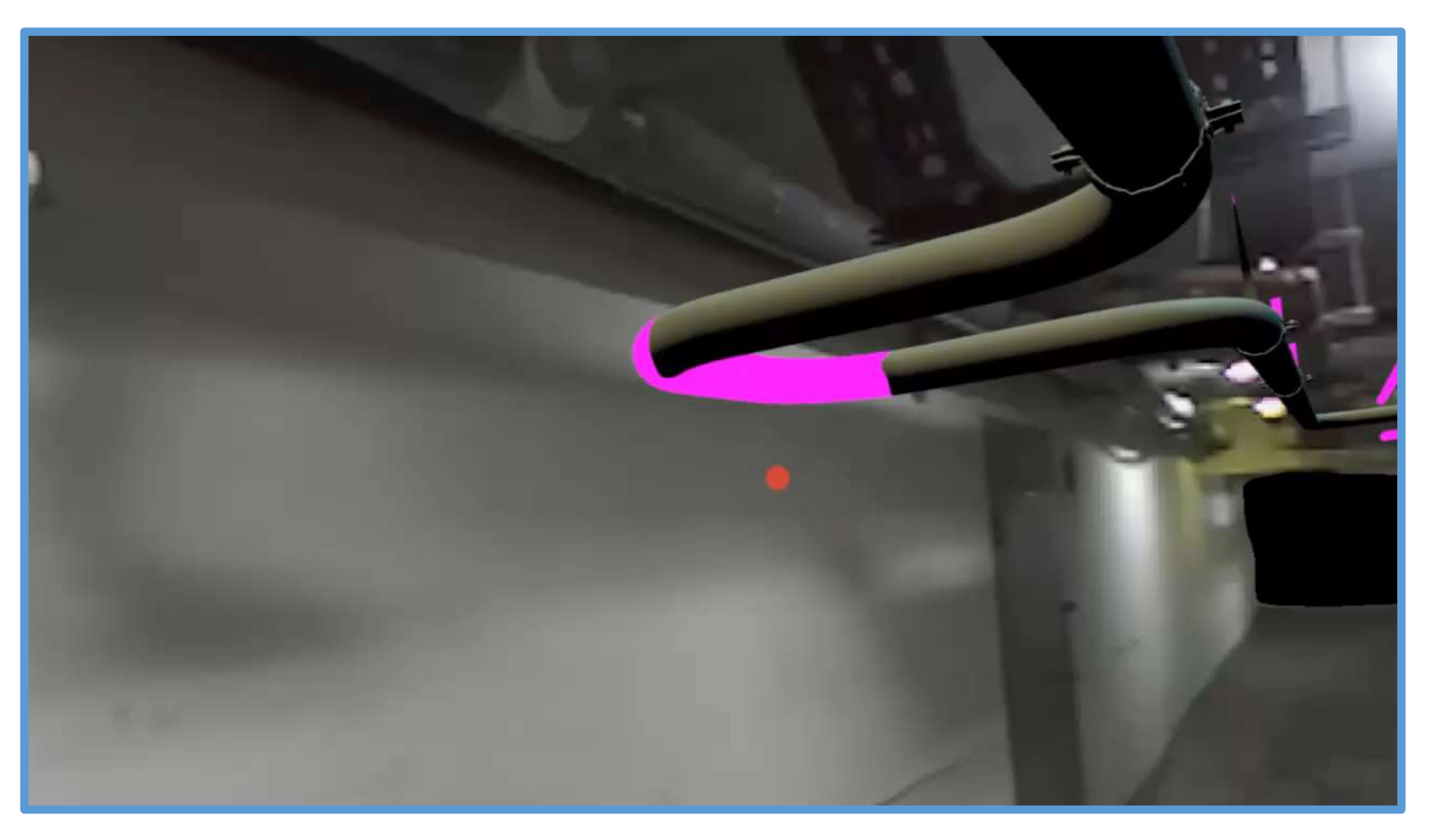

#### **Решение проблемы №2:**

Снижение возможности отбраковки изделий, изготавливаемых по данным теоретической 3D-модели объекта строительства без выхода рабочего на заказ.

**АКШИОНЕРНОЕ ОБЩЕСТВО** ЦЕНТРАЛЬНОЕ КОНСТРУКТОРСКОЕ БЮРО МОРСКОЙ ТЕХНИКИ

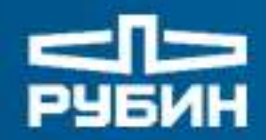

#### **Модуль «Смешанная реальность»**

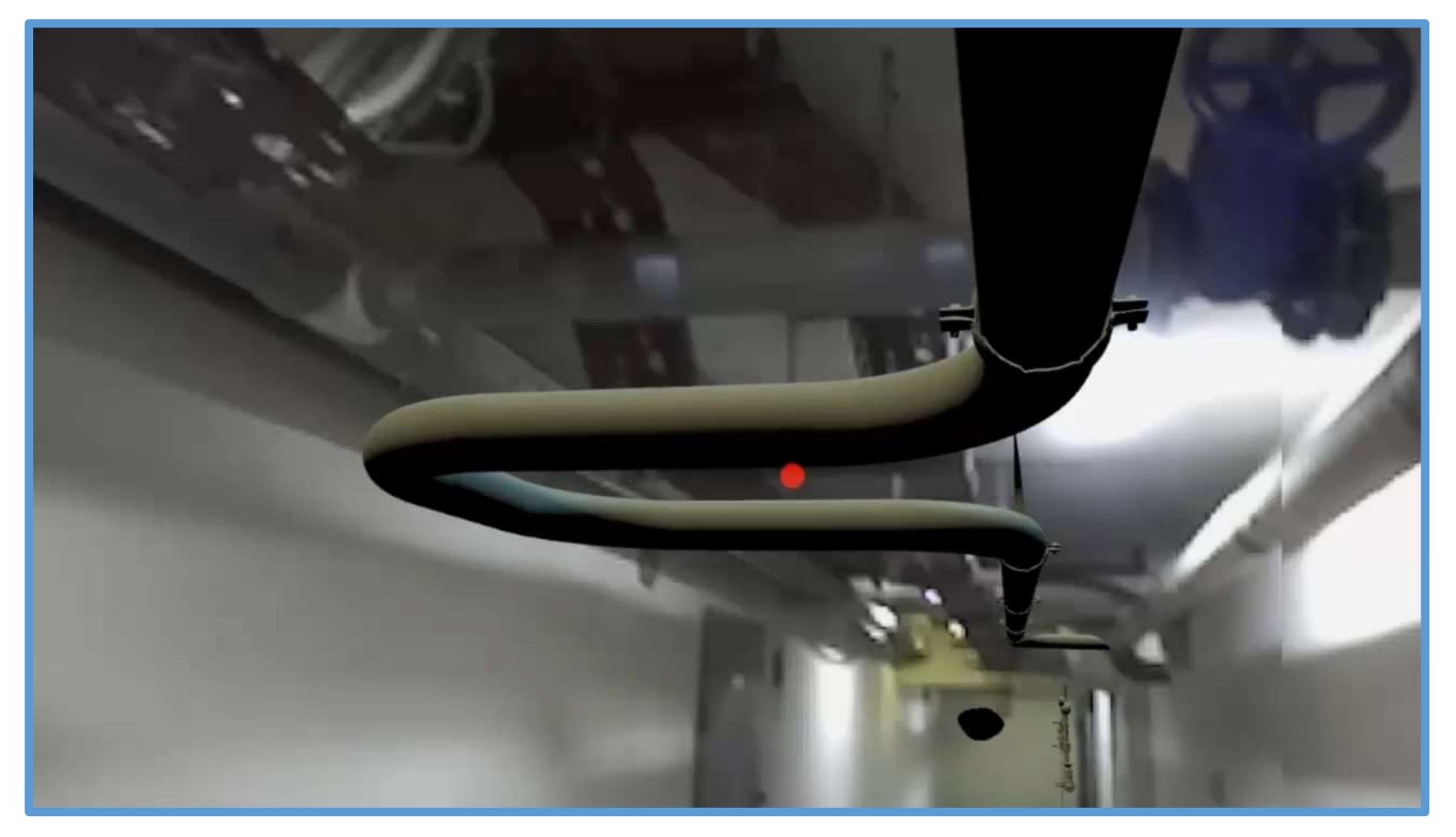

#### **Решение проблемы №3:**

Новая технология передача компоновочных решений из 3D-модели на объект строительства без использования бумажной документации.

AKUMONEFHOE OSINECT60 ЦЕНТРАЛЬНОЕ КОНСТРУКТОРСКОЕ БЮРО МОРСКОЙ ТЕХНИКИ

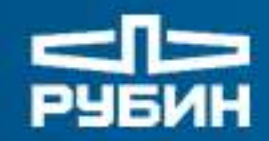

#### **Модуль «Смешанная реальность»**

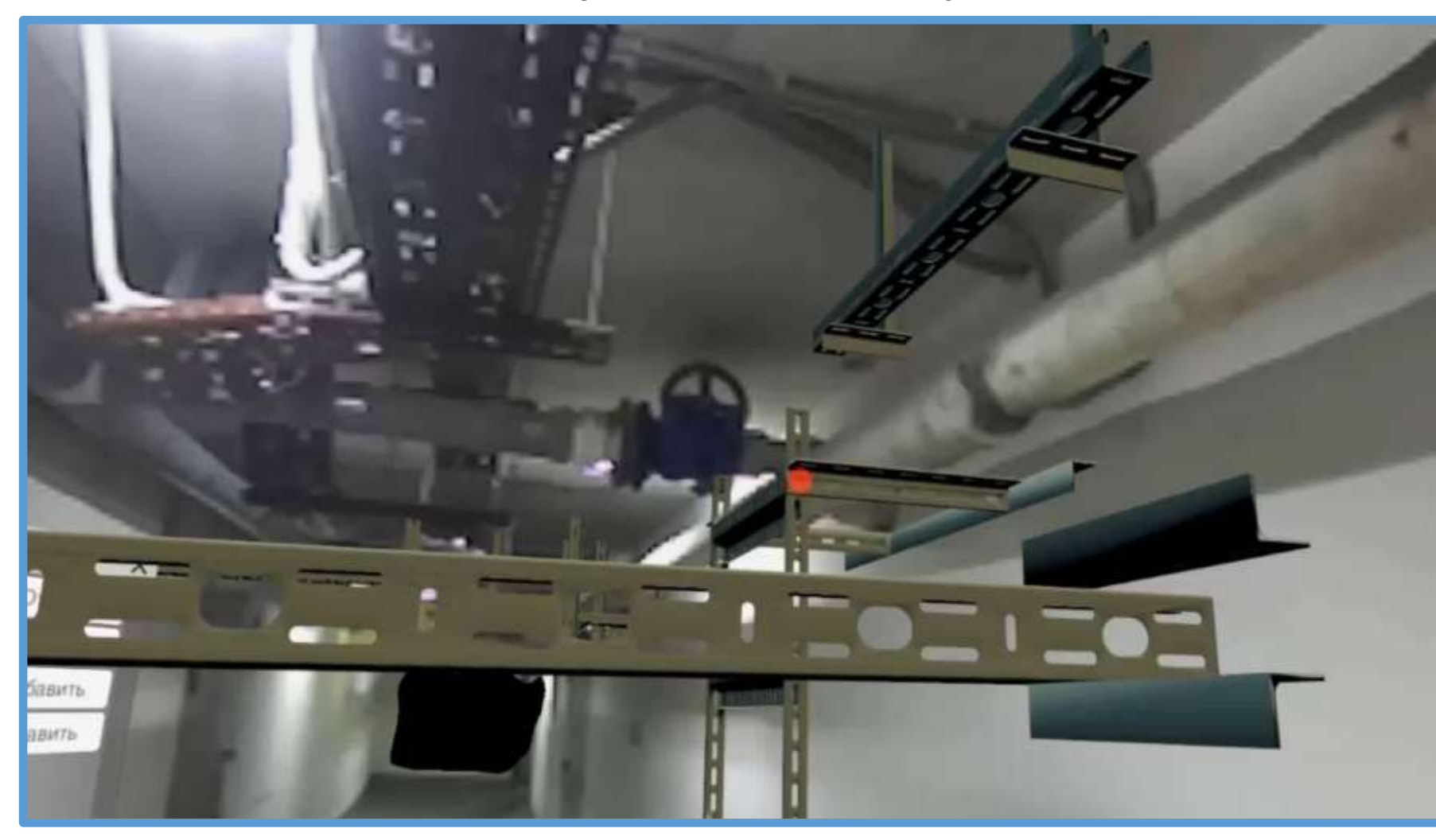

#### **Решение проблемы №3:**

Новая технология передача компоновочных решений из 3D-модели на объект строительства без использования бумажной документации.

**Важно!!! Новый подход к понятию «безбумажная работа».**

AKUMONEPHOE OSINECTRO ЦЕНТРАЛЬНОЕ КОНСТРУКТОРСКОЕ БЮРО МОРСКОЙ ТЕХНИКИ

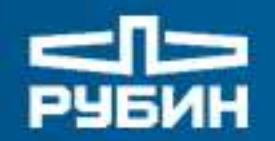

**Модуль «Документы»**

кционенное овщество ЦЕНТРАЛЬНОЕ КОНСТРУКТОРСКОЕ БЮРО МОРСКОЙ ТЕХНИКИ

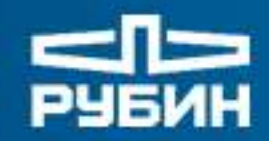

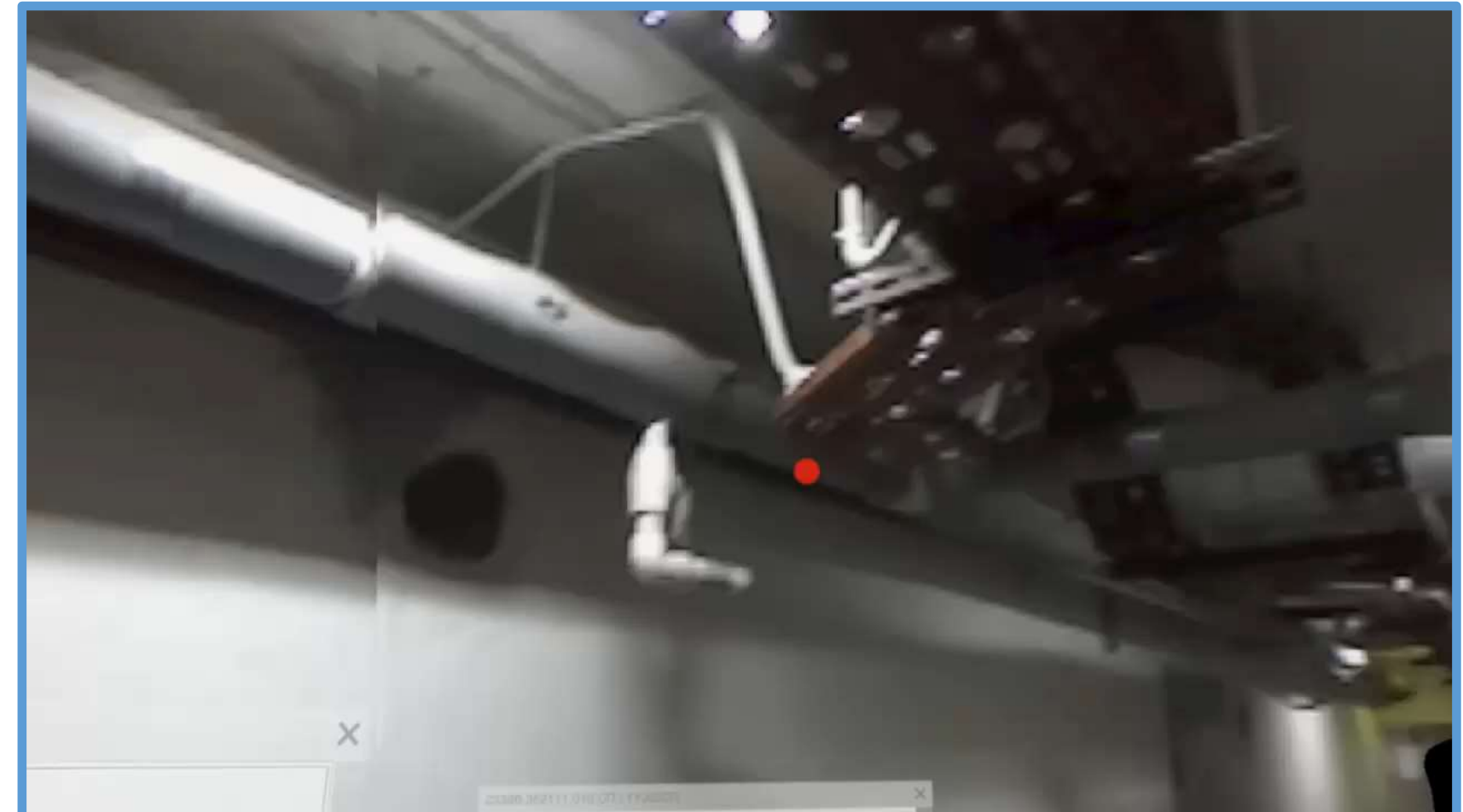

### **Модуль «Документы». Просмотр чертежей в MR**

#### **Доступные функции:**

- 1. Работа с многостраничными документами;
- 2. Управление прозрачностью;
- 3. Изменение масштаба;
- 4. Выполнение графических заметок;
- 5. Выполнение голосовых заметок.
- 6. Сохранение сцены.

АКЦИОНЕРНОЕ ОБЩЕСТВО ЦЕНТРАЛЬНОЕ КОНСТРУКТОРСКОЕ БЮРО МОРСКОЙ ТЕХНИКИ

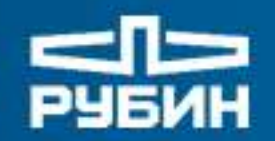

### **Модуль «Виртуальная реальность»**

шконерное овщество ЦЕНТРАЛЬНОЕ КОНСТРУКТОРСКОЕ БЮРО МОРСКОЙ ТЕХНИКИ

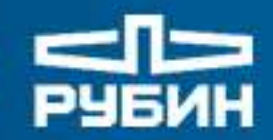

### **Модуль «Виртуальная реальность» (карманная 3D-САПР)**

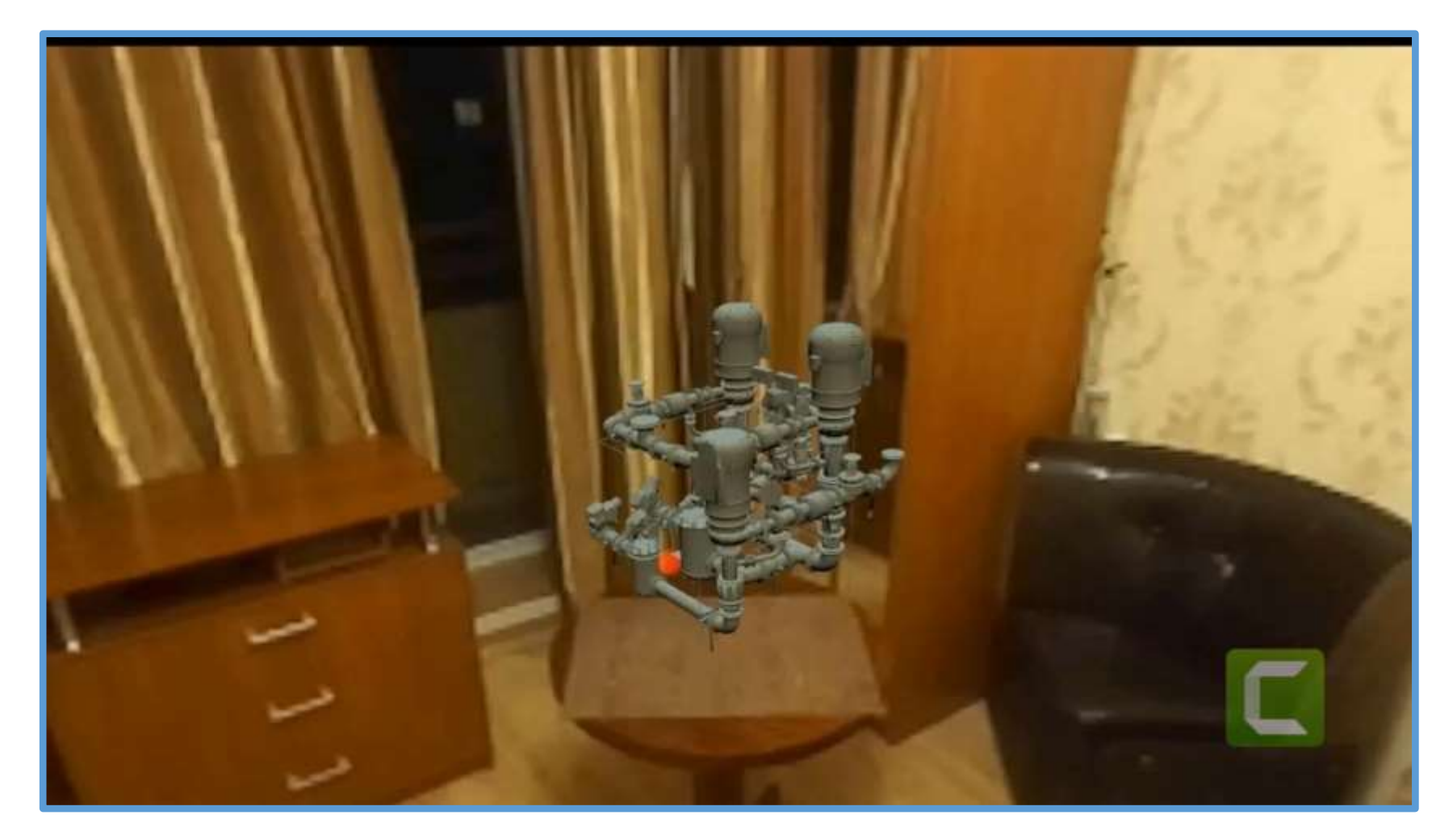

#### **Доступные функции:**

- 1. Управление прозрачностью;
- 2. Просмотр атрибутов;
- 3. Просмотр зон обслуживания;
- 4. Выполнение измерений;
- 5. Изменение масштаба.

#### **Решение проблемы** Просмотр на объекте строительства 3D-моделей помещений без применения 3D-САПР,

АКЦИОНЕРНОЕ ОБЩЕСТВО ЦЕНТРАЛЬНОЕ КОНСТРУКТОРСКОЕ БЮРО МОРСКОЙ ТЕХНИКИ

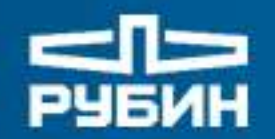

## **Модуль «Компоновка помещений»**

ЦЕНТРАЛЬНОЕ КОНСТРУКТОРСКОЕ БЮРО МОРСКОЙ ТЕХНИКИ

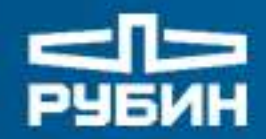

#### **Пример работы модуля «Компоновка помещений»**

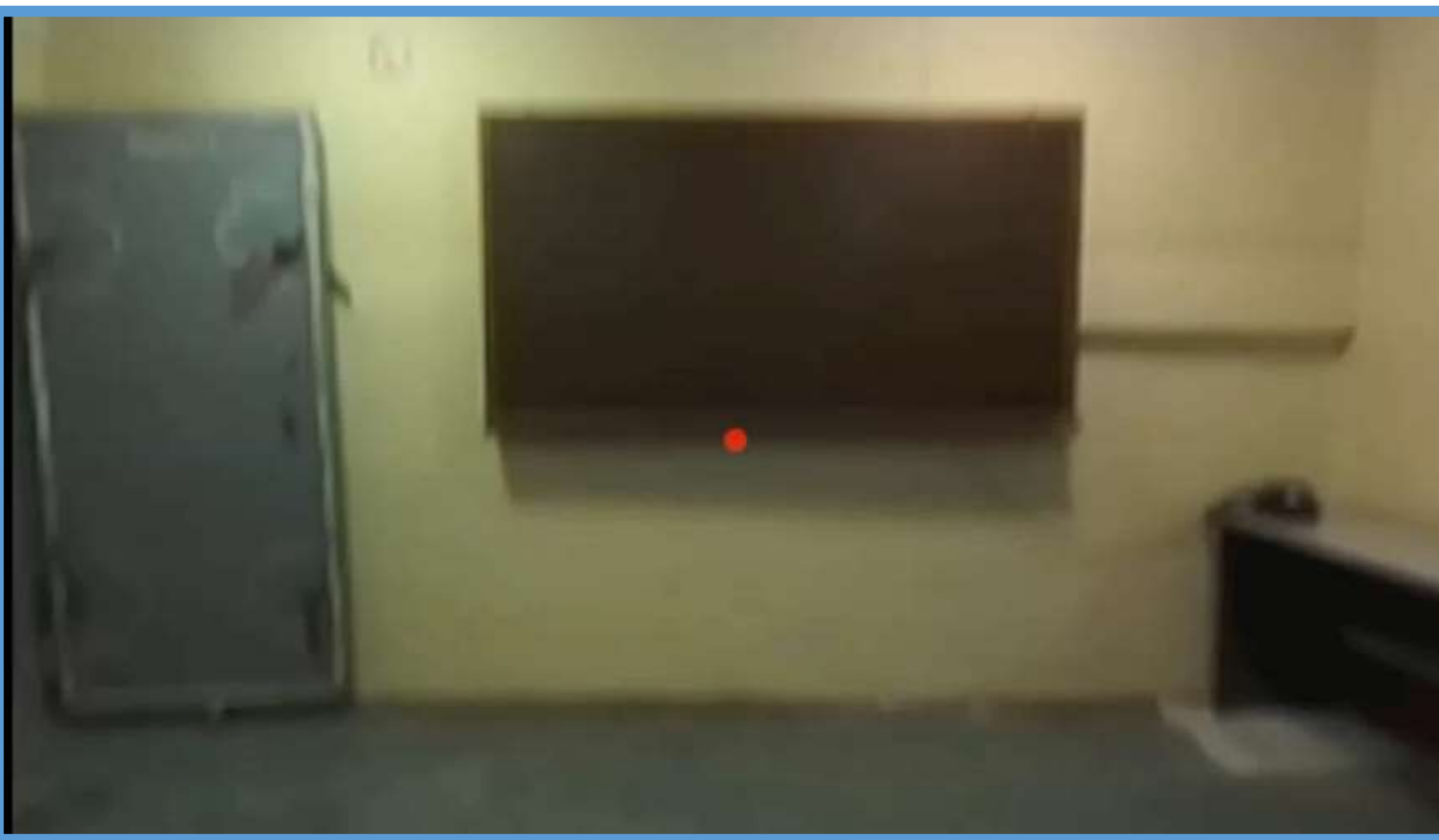

#### **Назначение модуля:**

Выполнение компоновочных решений в смешанной реальности на основе реального окружения помещений объекта строительства с последующей передачей результатов в 3D-САПР.

На последующем проекте будет добавлена возможность:

- трассировки трубопровод;

- прокладки кабельных трасс **Решение проблемы** Автоматизация отдельных

видов производств на ремонтных заказах.

кционенное овщество ЦЕНТРАЛЬНОЕ КОНСТРУКТОРСКОЕ БЮРО МОРСКОЙ ТЕХНИКИ

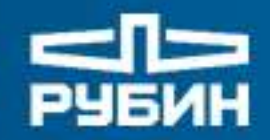

### **Пример совместной работы модулей комплекса «Шлем VRMR»**

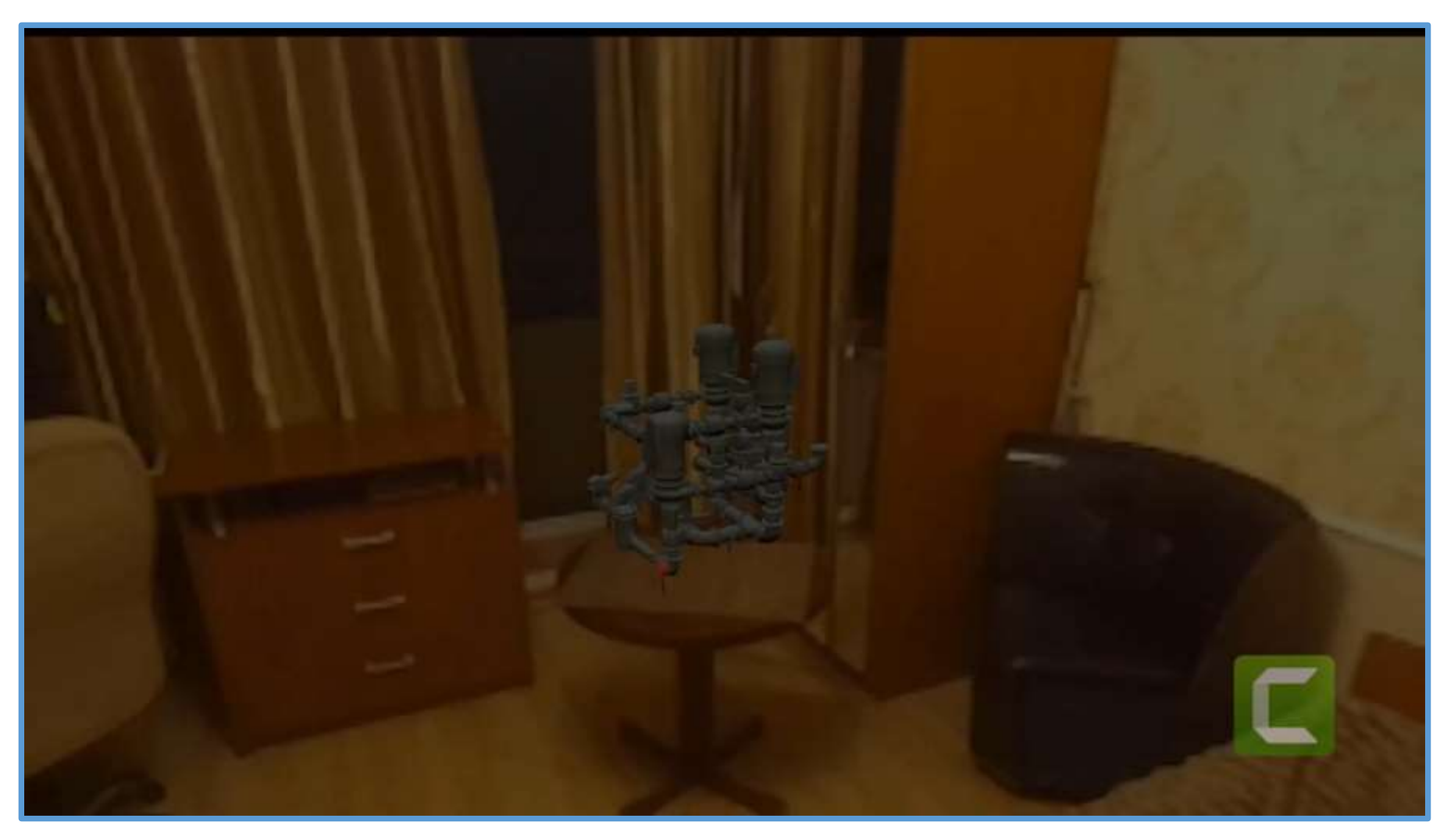

Большинство модулей комплекса совместимы и могут использоваться одновременно.

ЦЕНТРАЛЬНОЕ КОНСТРУКТОРСКОЕ БЮРО МОРСКОЙ ТЕХНИКИ

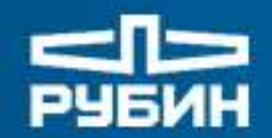

### **Модули «Обратный инжиниринг», «Измерения»**

С результатами разработки в АО «ЦКБ МТ «Рубин» остальных модулей комплекса, а также с перспективами применения технологий дополненной и смешанной реальности в судостроительной отрасли в целом, представители обществ Группы ОСК могут ознакомиться на территории бюро в рамках единого Порядка организации защиты сведений конфиденциального характера в обществах Группы ОСК.

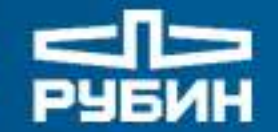

AKUMONEFHOE OSINECT60 ЦЕНТРАЛЬНОЕ КОНСТРУКТОРСКОЕ БЮРО МОРСКОЙ ТЕХНИКИ

# **ЧАСТЬ 3**

# **Анонс нового проекта темы «Шлем VRMR-M». Конкурентоспособность. Поддержка проекта. Предварительный перечень участников проекта.**

ЦЕНТРАЛЬНОЕ КОНСТРУКТОРСКОЕ БЮРО МОРСКОЙ ТЕХНИКИ

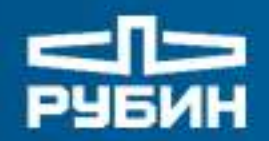

#### **Цели проекта**

1. Разработка базовой модификации отечественного мобильного программно-аппаратного комплекса, позволяющего формировать на объектах строительства смешанную реальность в условиях действующих в судостроительной отрасли требований:

- **защиты информации;**
- электро–магнитной совместимости;
- стойкости к воздействию климатических факторов внешней среды;
- ударостойкости;
- охраны труда.

2. Разработка/совершенствование (взамен ранее разработанных методик АО «ЦКБ МТ «Рубин») технологии оптимизации производственных процессов судостроительной отрасли на этапах строительства и ремонта, а также в процессе технического сопровождения строительства и ремонта кораблей и судов за счет применения технологии смешанной реальности.

ЦЕНТРАЛЬНОЕ КОНСТРУКТОРСКОЕ БЮРО МОРСКОЙ ТЕХНИКИ

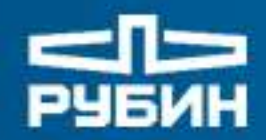

#### **Конкурентоспособность изделия**

1. Единственный в России MR- комплекс, имеющий разрешение применения на закрытых заводах и закрытых объектах строительства.

(достигается проведением специальных мероприятий относительно аппаратной части с последующей ее аттестацией. Также прорабатывается возможность сертификации разрабатываемого ПО по 3 классу защищенности (Гостехкомиссия России, 1992) 2 уровня доверия (Приказ ФСТЭК России от 02.06.2020 №76).

- 2. Работа комплекса основана на MR а не AR.
- 3. Полное ипортозамещение (все аппаратные сборки и всё программное обеспечение отечественные! (Этим обуславливается высокая стоимость работ).

4. Импортоопережение в части применения технологий дополненной и смешанной реальностей в судостроительной отрасли.

5. Комплекс применим для всех существующих 3D-САПР (новое ТЗ будет включать весь перечень унифицированных форматов организаций Минобороны России).

7. В новой версии комплекса усовершенствованы существующие и добавлены два новых модуля - «Комната виртуальной реальности» и «Сканирование окружения».

шконенное овщество ЦЕНТРАЛЬНОЕ КОНСТРУКТОРСКОЕ БЮРО МОРСКОЙ ТЕХНИКИ

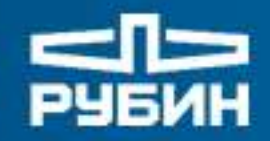

#### **Модуль «Комната виртуальной реальности»**

(перемещение виртуального помещения относительно себя).

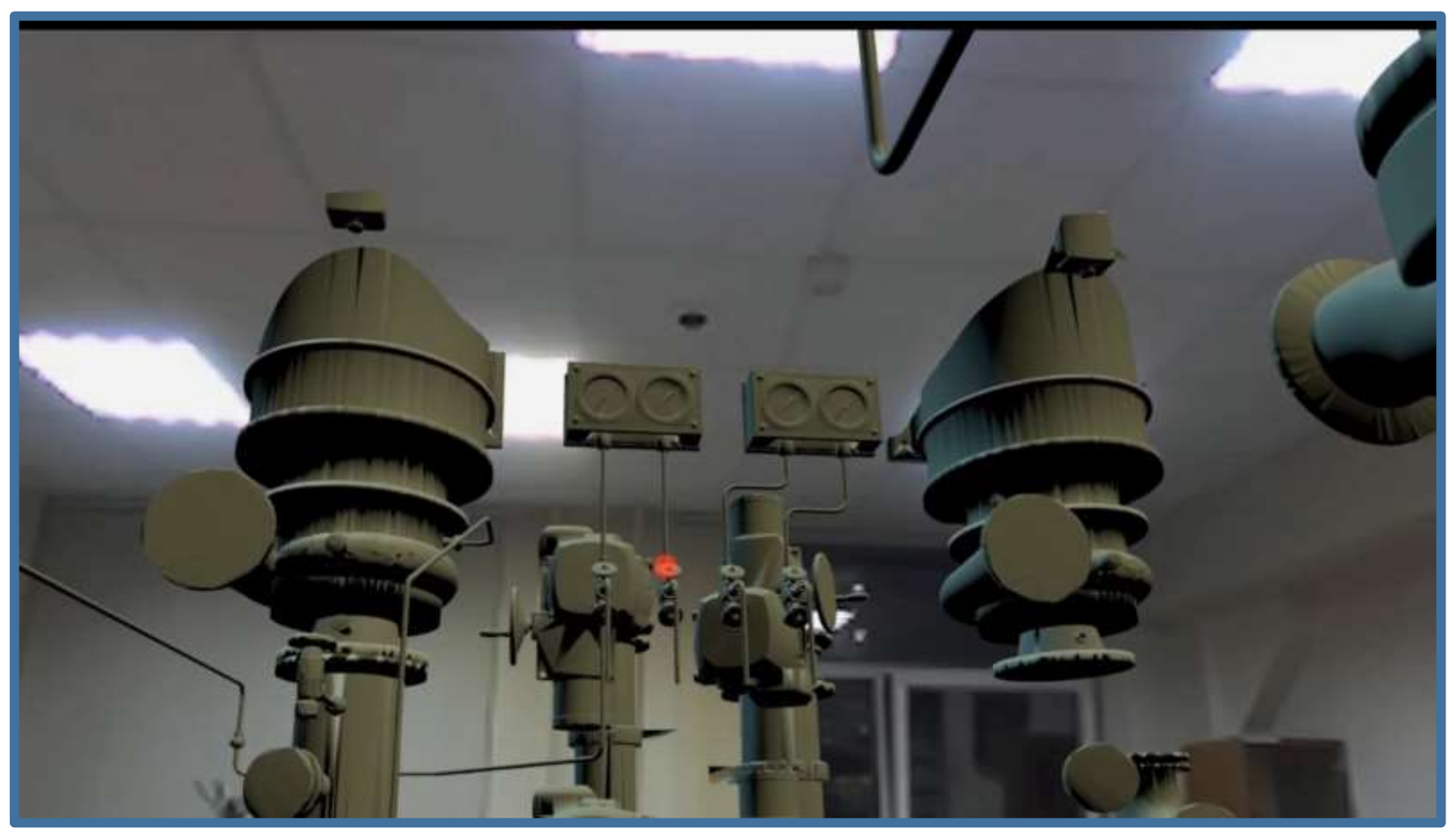

#### **Основное назначение:**

1. Повышение качества отработки эргономических решений при отработке помещений в 3D-САПР.

Решение предполагает навигацию пользователя внутри виртуального помещения без отрыва от рабочего места с целью отработки принятых в 3D-модели компоновочных решений

кшионенное овщество ЦЕНТРАЛЬНОЕ КОНСТРУКТОРСКОЕ БЮРО МОРСКОЙ ТЕХНИКИ

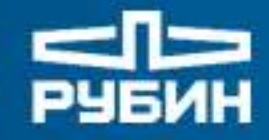

### **Модуль «Сканирование окружения» или «Карманный» 3D-сканер**

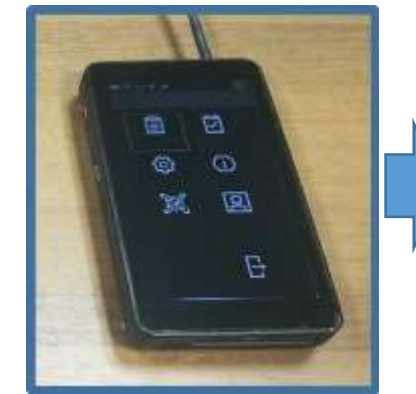

РБ «Интер-Оптик»

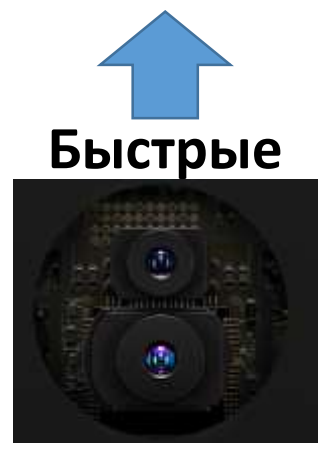

**лидары**

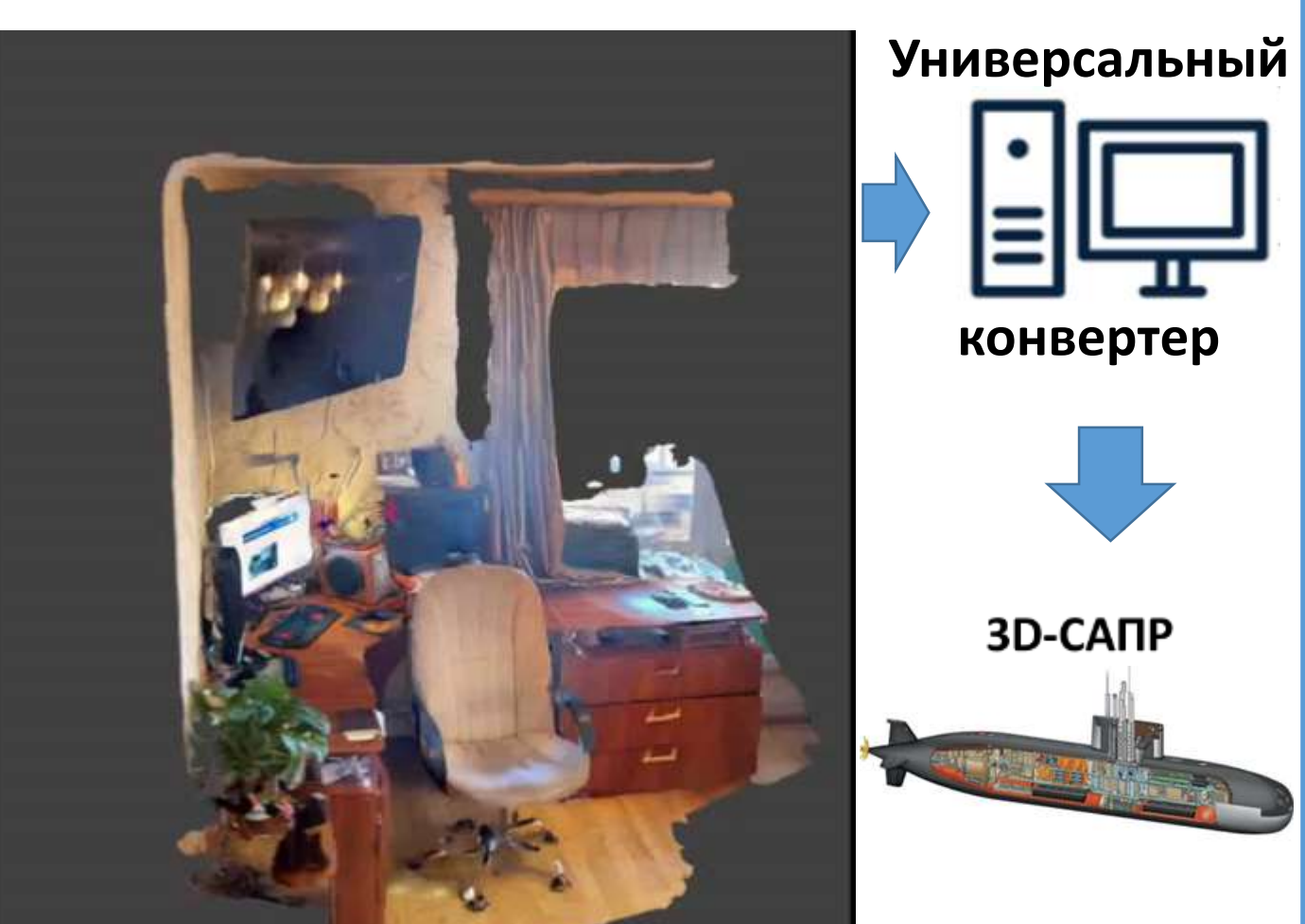

**Основное назначение:** 1.Как самостоятельное изделие в помощь хозяевам помещений. 2.Определение возможности включения технологии сканирования окружения средствами твердотельных лидаров в МR-очки.

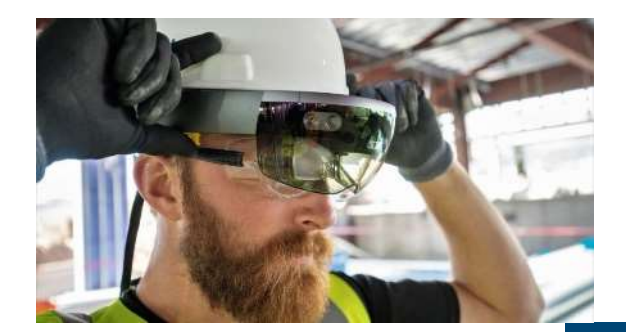

**38**

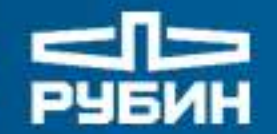

АКЦИОНЕРНОЕ ОБЩЕСТВО ЦЕНТРАЛЬНОЕ КОНСТРУКТОРСКОЕ<br>БЮРО МОРСКОЙ ТЕХНИКИ

## **Комплекс «Шлем VRMR»**

# **КОНЕЦ ДОКЛАДА**